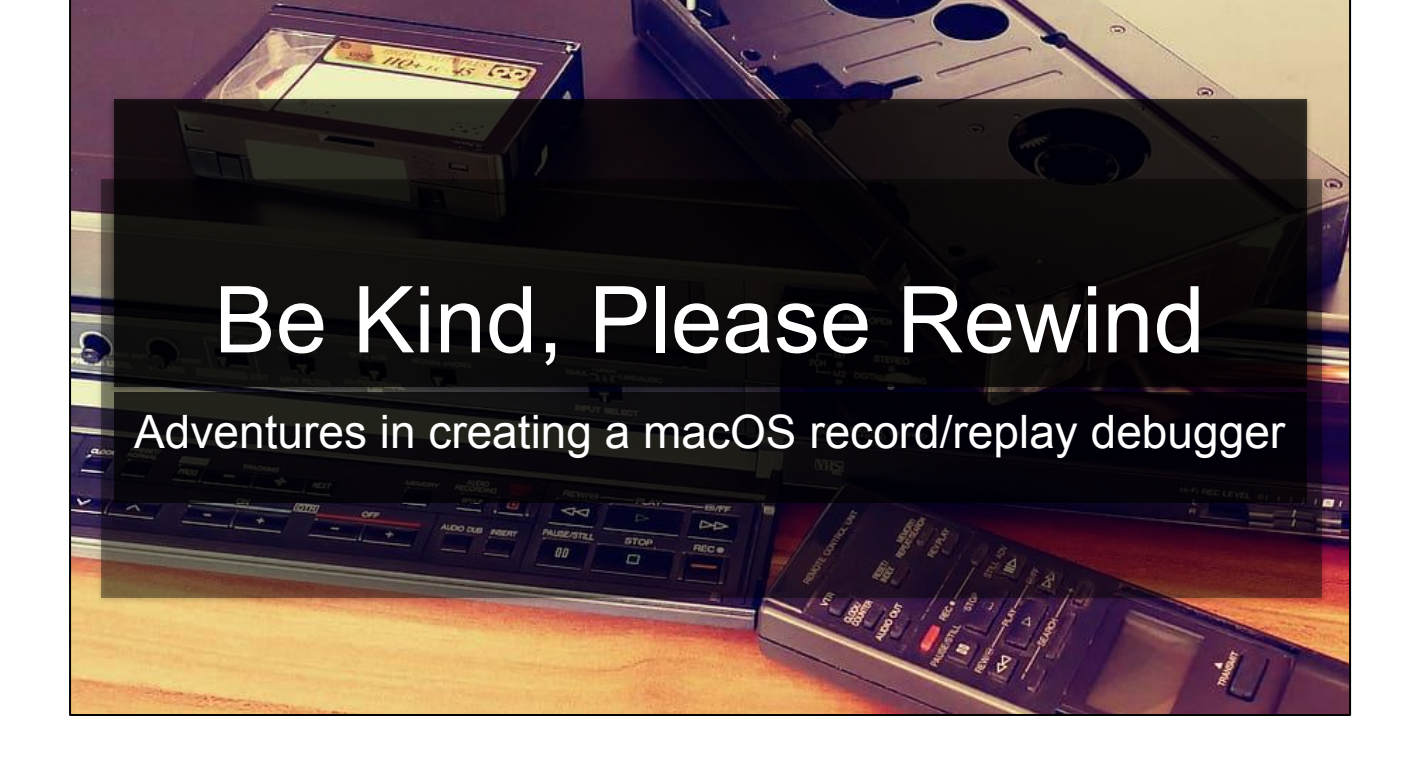

## **LEGAL**

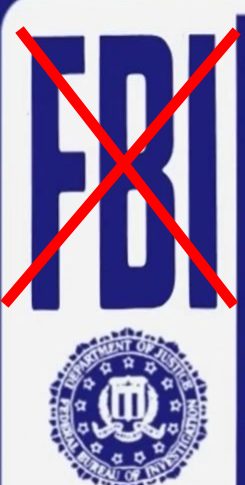

# **WARNING**

Federal law provides severe civil and criminal penalties for the unauthorized reproduction, distribution or exhibition of copyrighted motion pictures, video tapes or video discs.

Criminal copyright infringement is investigated by the FBI and may constitute a<br>felony with a maximum penalty of up to five years in prison and/or a \$250,000 fine.

This happened at day job, but stuck with us. BTW we work at google, but this talk does not necessarily represent the companies views or opinions. Happy now legal?

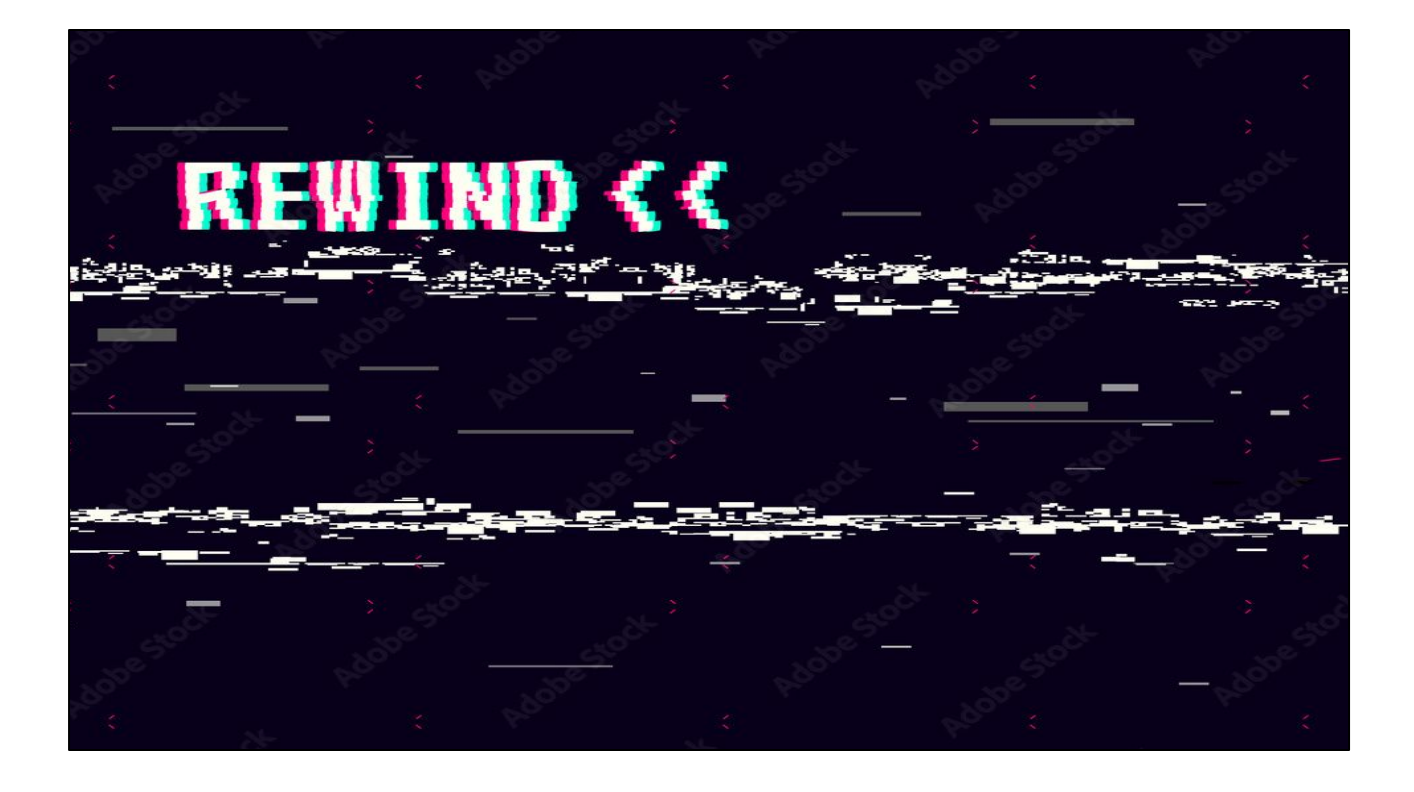

**PETE**: Before we go further we should address the elephant in the room. This talk is about our attempt at constructing a record replay debugger and the challenges and experiments we did along the way, we're not releasing a tool today. The effort is ongoing, and we have many pieces assembled together but its not ready for consumption just yet.

Also brief whoami

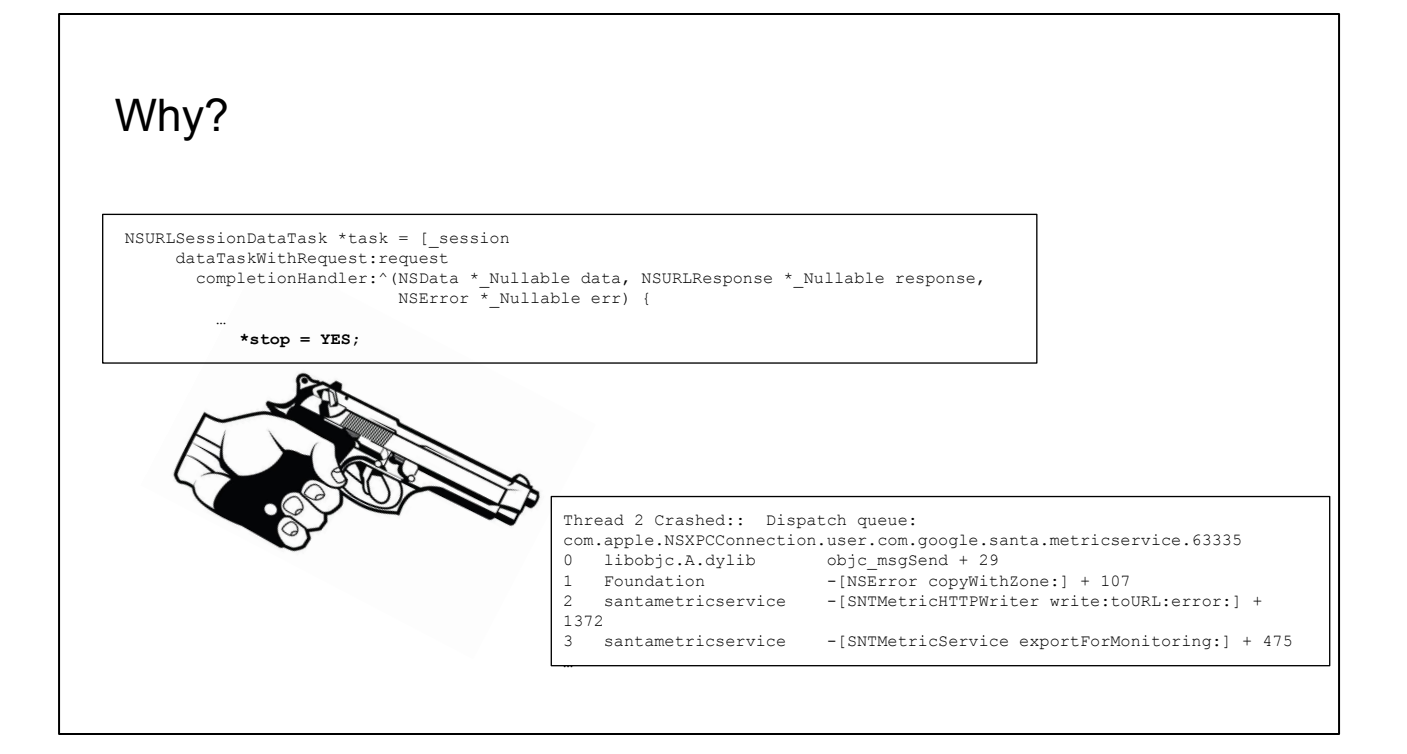

Why? Dangling stack pointer in a timer-based callback which fire a single bit into a stack frame in which another thread would be running. "Physically impossible" bugs manifesting.

### Record/Replay: Prior Art

- PANDA (2020) ○ Whole system!
- WinDbg (2017)
- RR (2014)
- $\bullet$  Scribe (2010)
- Jockey (2005)
- Flashback (2004)
- ReTrace
- QuickRec
- Revirt (1999)
	- Whole system!

This is a super old idea. There have been countless talks and papers over the years on this idea of record and replay.

### Record/Replay: Prior Art

- PANDA (2020) ○ Whole system!
- WinDbg (2017)
- RR  $(2014)$
- $\bullet$  Scribe (2010)
- Jockey (2005)
- Flashback (2004)
- ReTrace
- **QuickRec**
- Revirt (1999)
	- Whole system!

None of them support macOS / XNU.

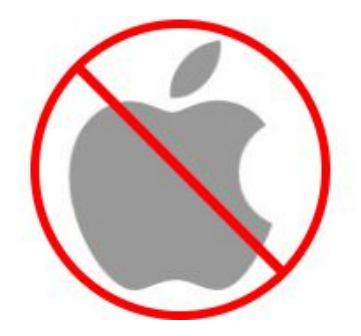

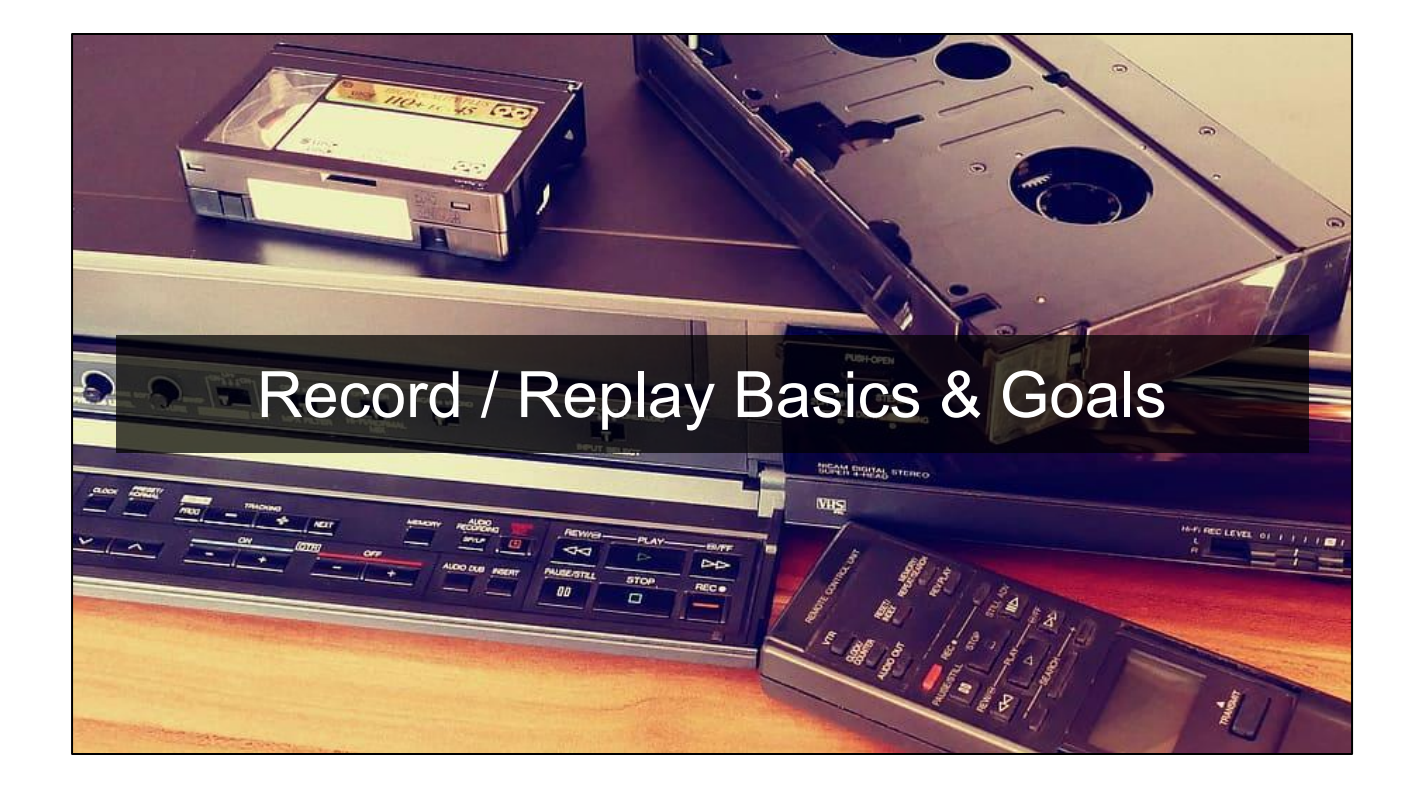

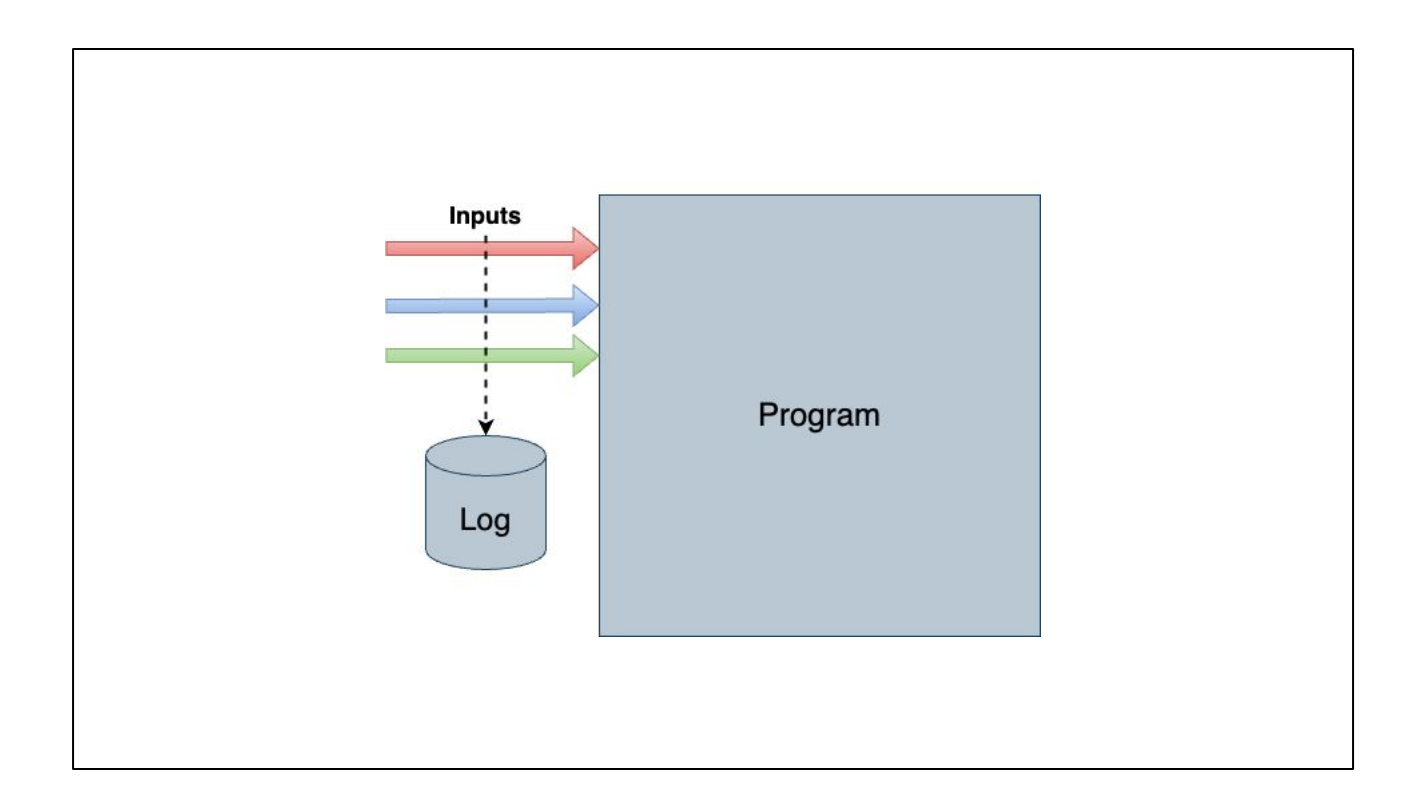

**PETE:** Basically the idea is that if we can record all inputs and sources of randomness into a process during its execution into a log.

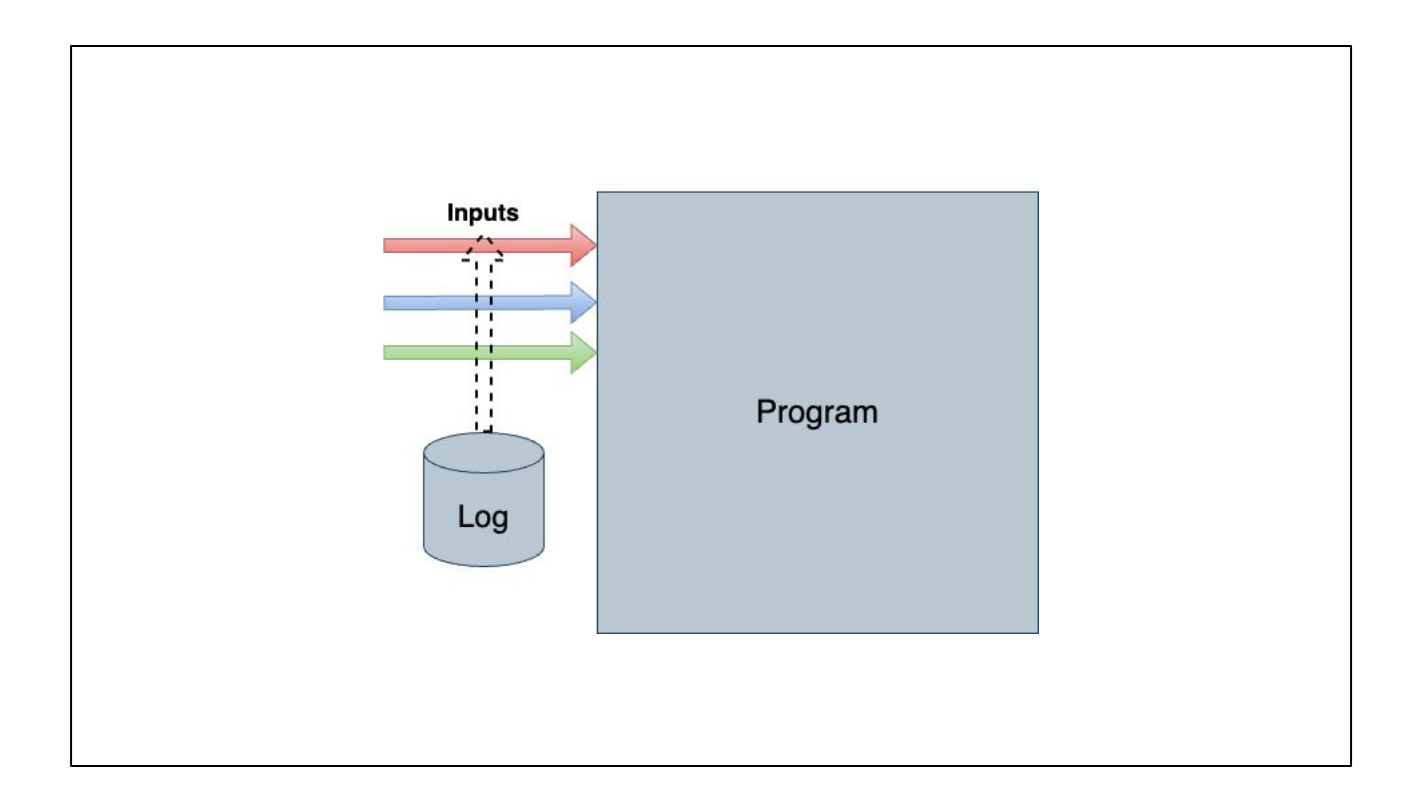

**PETE:** Then if we replay an application reading the inputs from the log instead of the real system we should get the same execution again which would let you debug hard problems. If we know we can get the same exact execution again we can set breakpoints or watches to triage bugs.

Aside: the bug we

### Goals for our tool

- Only focusing on user-space programs
- Easy to use and deploy needs to support a stock MBP with/M1,M2
- No DBI / code instrumentation
- Small investment of effort to maintain
- Fast enough to use on real programs

Like RR we'd like to build something that's usable. We're only looking for something that's easy to use and debug. In our case we get bugs across a large number of machines and need a user to run the tool. Additionally Apple's kicking everyone out of the kernel, so we don't want to use a KEXT. Ideally long term this should lead to a lower effort to maintain and ultimately we need this to be good enough to work on real programs that we did not compile ourselves.

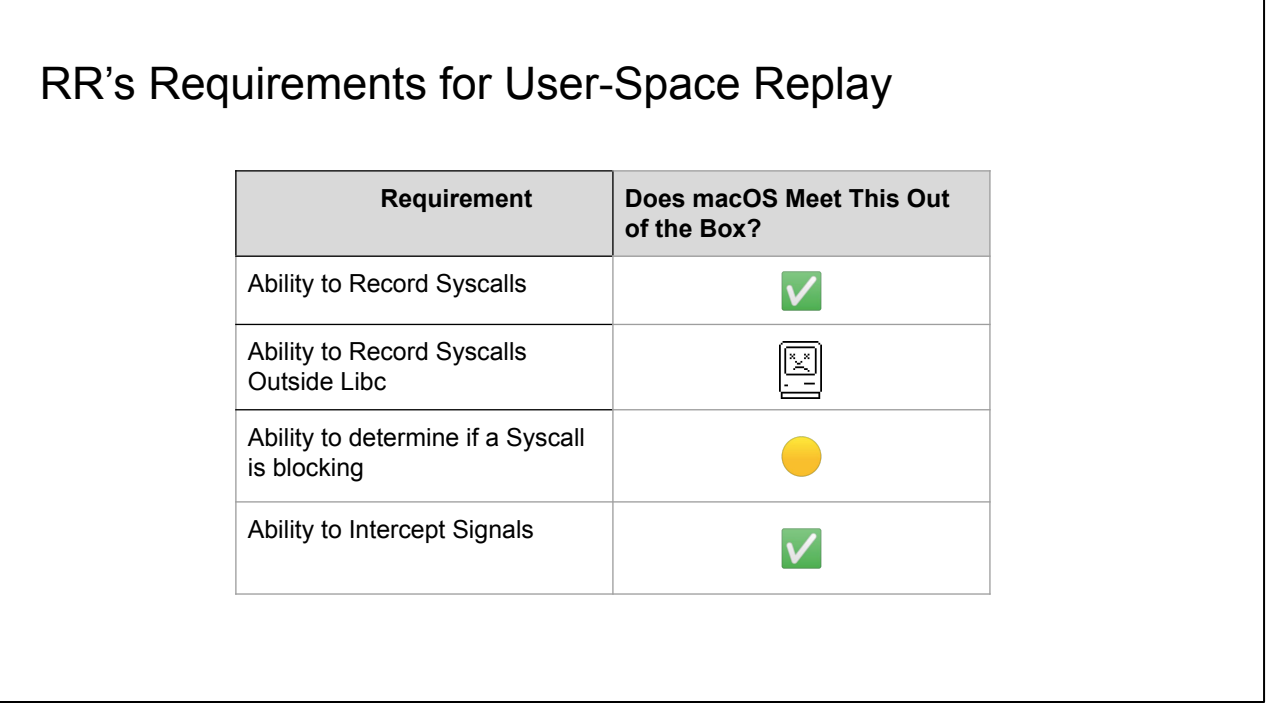

About 3/7 requirements aren't easily met. Specifically I mean that there's an obvious way to do this not that something can't be done e.g. direct syscalls I'm talking about a seccomp or a ptrace sysemu.

# RR's Requirements for User-Space Replay (Part 2)

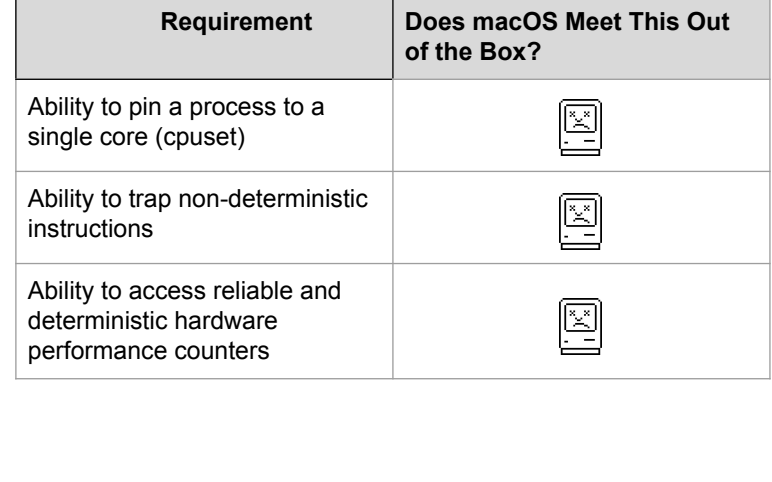

So it's not hopeless, but the 4 strikes and a yellow

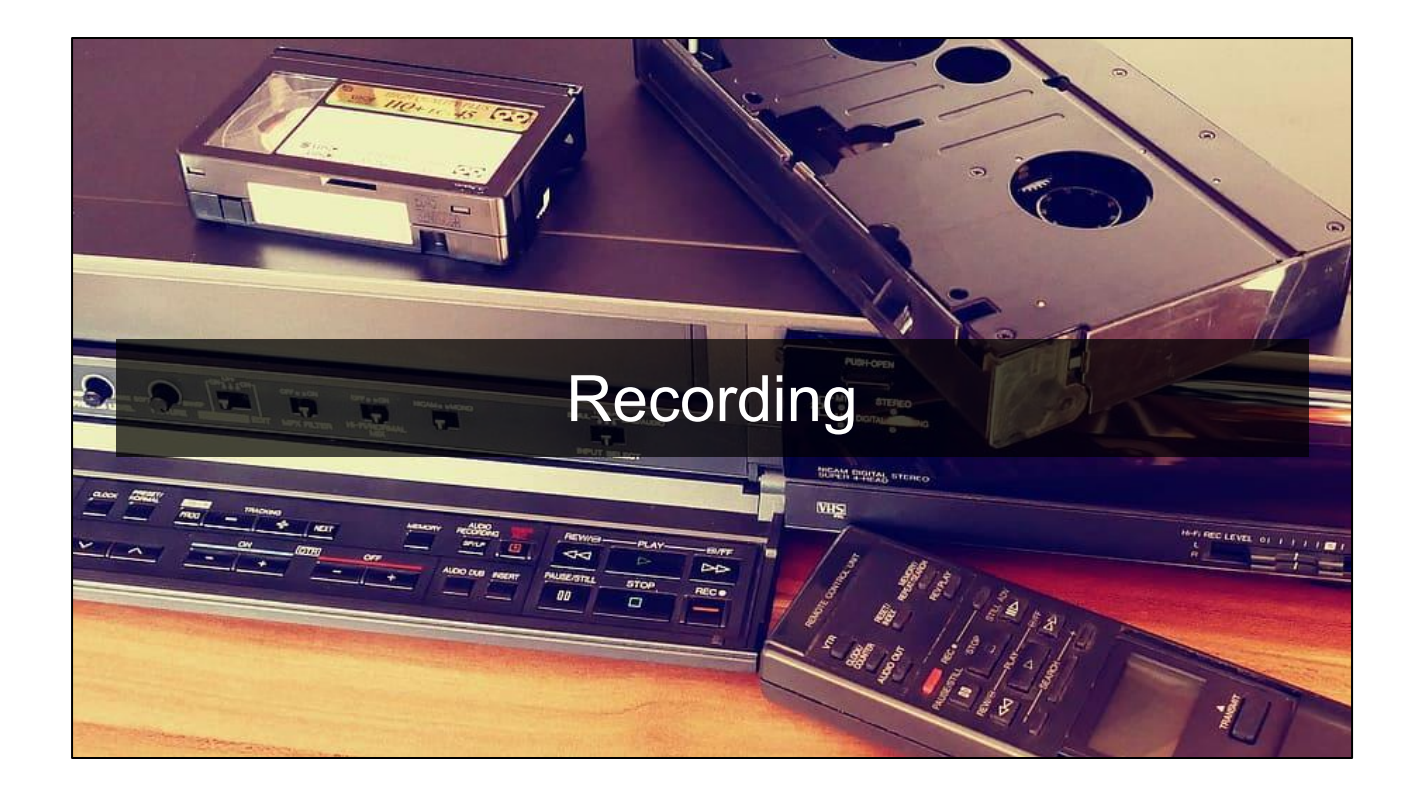

**Handoff to Nick**

### Recording: It's not that simple…

- Mach traps
	- Close enough to syscalls, no big deal
	- … except for a few traps which don't have normal hook points
- **Signals** 
	- The outside world can "asynchronously" poke the target
- mmap
- **Multithreading** 
	- Well-formed programs shouldn't have issues (data races), but…
	- Aside: thanks Apple for not giving us cpuset no easy way to pin to one core
- **Commpage** 
	- Similar to vvar (normally accessed via vDSO) on Linux
- Non-deterministic instructions mrs x0, cntvct\_el0

In addition to syscalls…

No normal hook points: E.g. gettime

Mmap: both shmem, file writing, kernel filling page (e.g. mach traps), etc.

cntvct\_el0 = counter

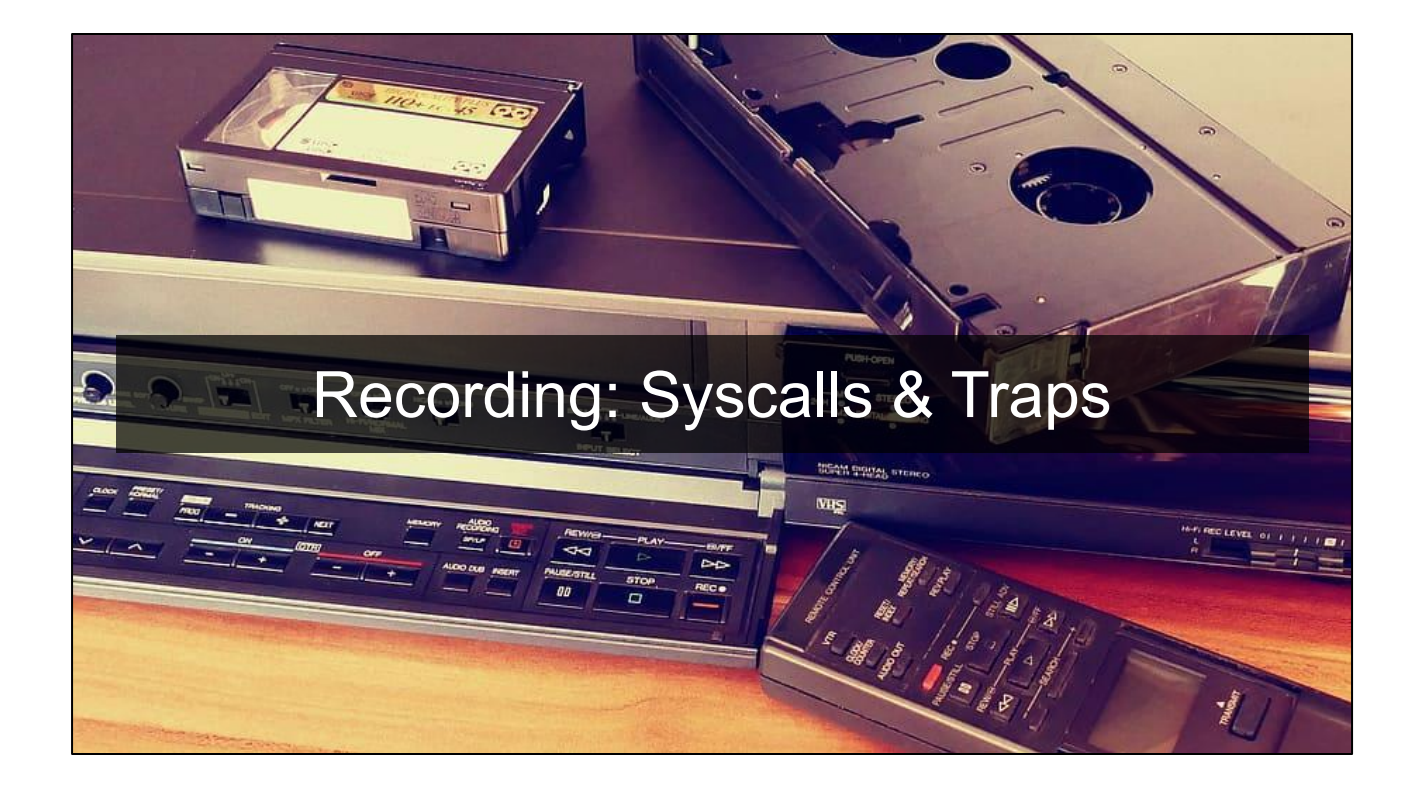

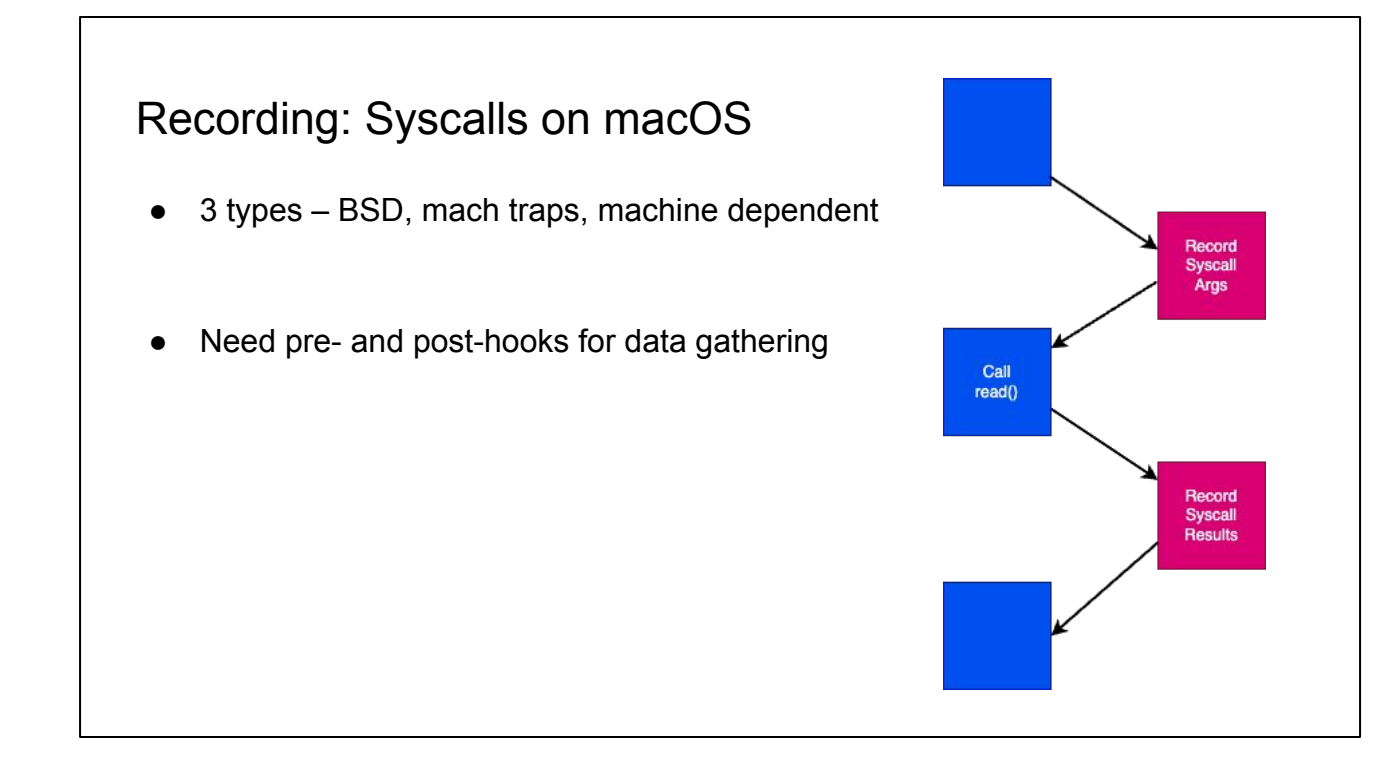

These are our requirements

### Thanks Apple

- Gutted ptrace implementation no sysemu
- No seccomp-bpf equivalent

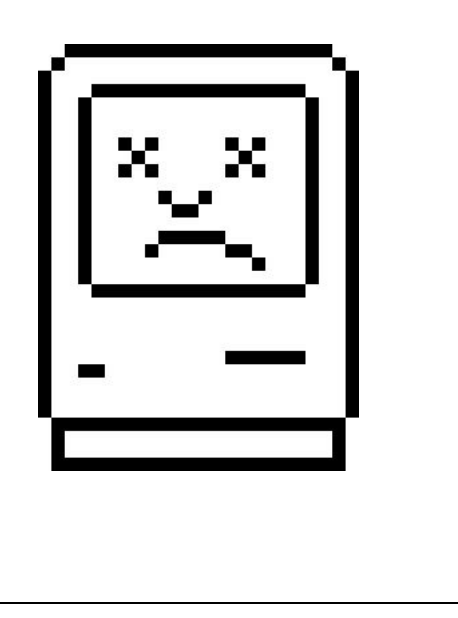

Basically no equivalent way to intercept syscalls, traps, etc. to another userland program

### One Option: dtrace

- dtrace hooks, storage, etc.
- Not enough to capture arbitrary syscall data though
	- No conditionals for example not possible to switch in "multiplexed" syscalls
- Strictly async
	- How to pause so userland can get what it needs?
	- Luckily there are "destructive" actions
		- signal(STOP)
		- stop() mach\_task\_suspend
	- These only take effect *after* the syscall is processed though…

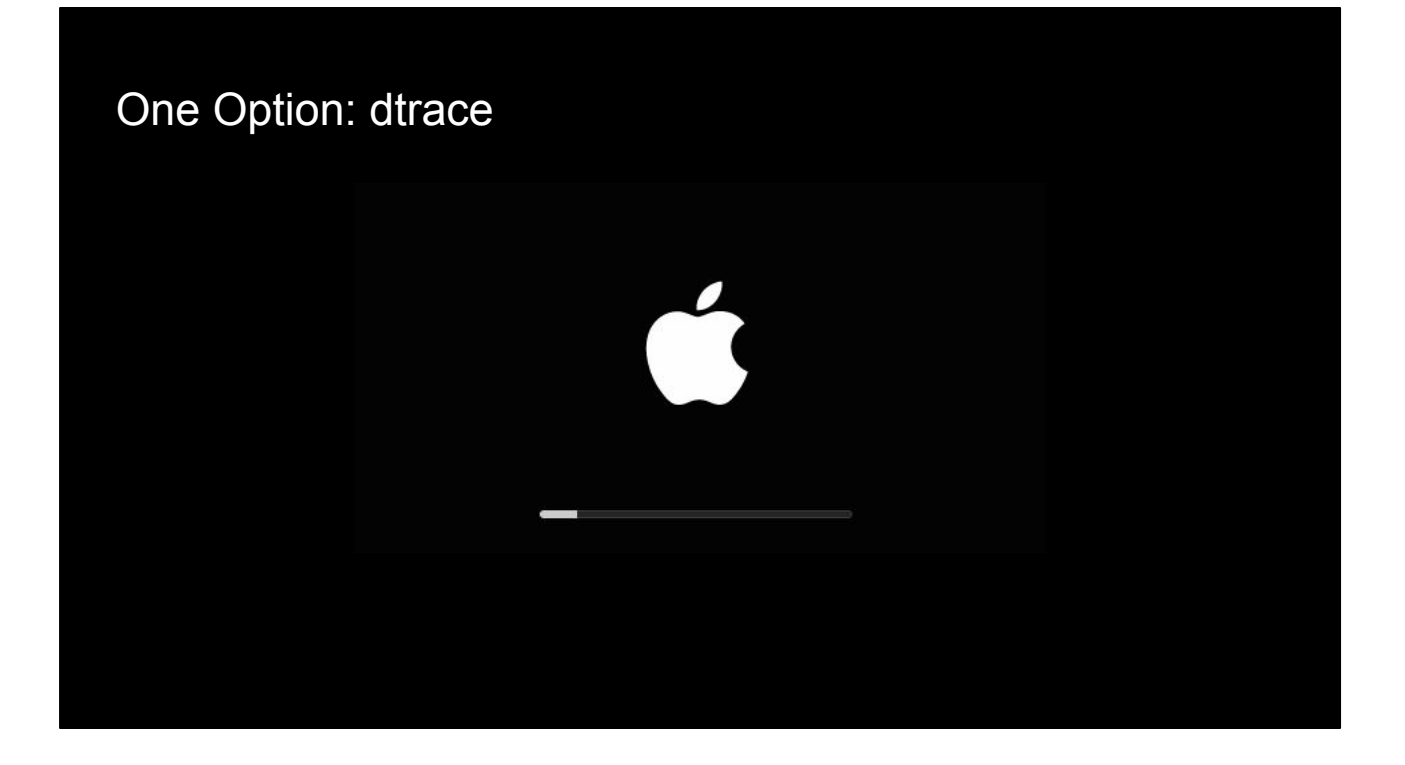

dtrace also has a nasty habit of panicking the system at least in recent kernels

### Seatbelt / Sandbox?

- Seatbelt is wired up into every syscall maybe?
- Trace mode for recording
	- Not a good API, minimal log entries
- No way to not kill on replay

There is a trace mode (not just kill on violation). The issue here is the ability to record and replay syscalls values - we can't do arbitrary data fetches

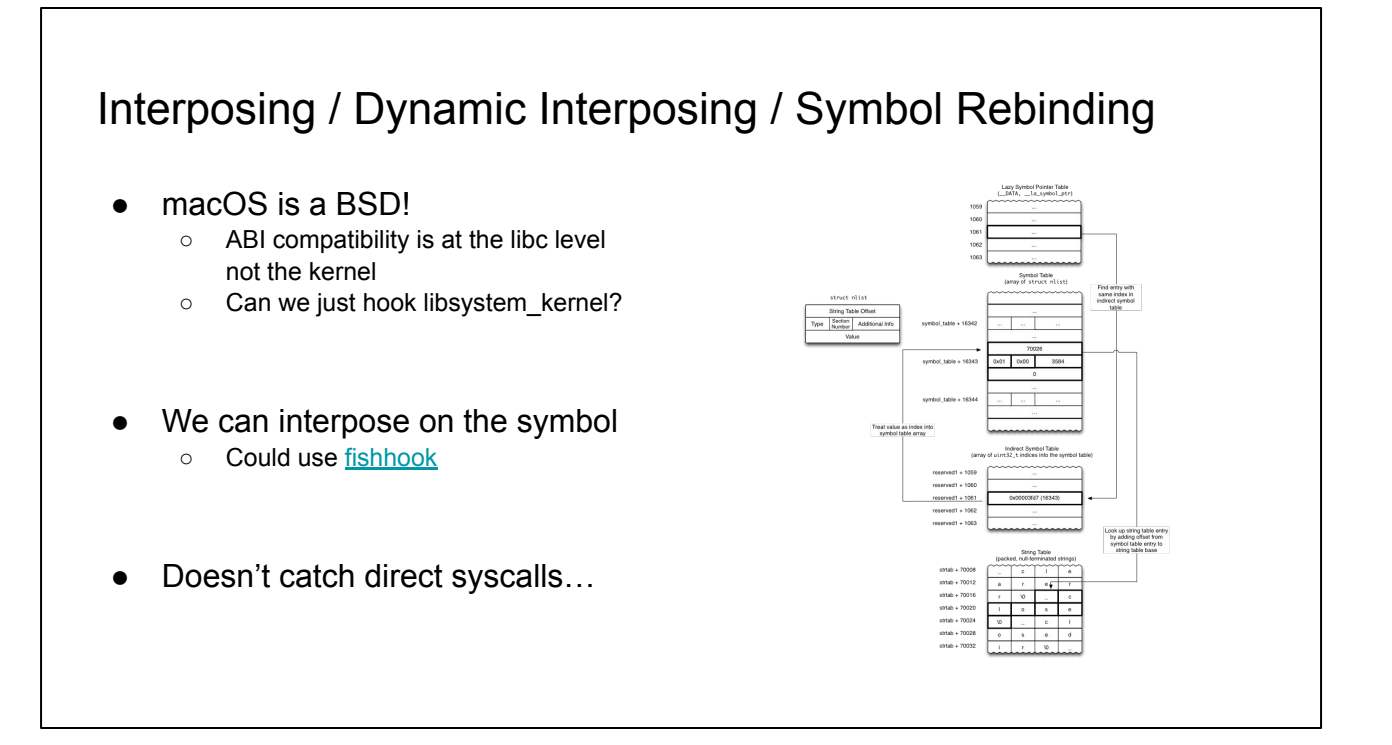

Go got bitten by the syscall numbers changing a while back. Direct syscalls *should* now be rare, but nothing says syscalls have to come from libSystem

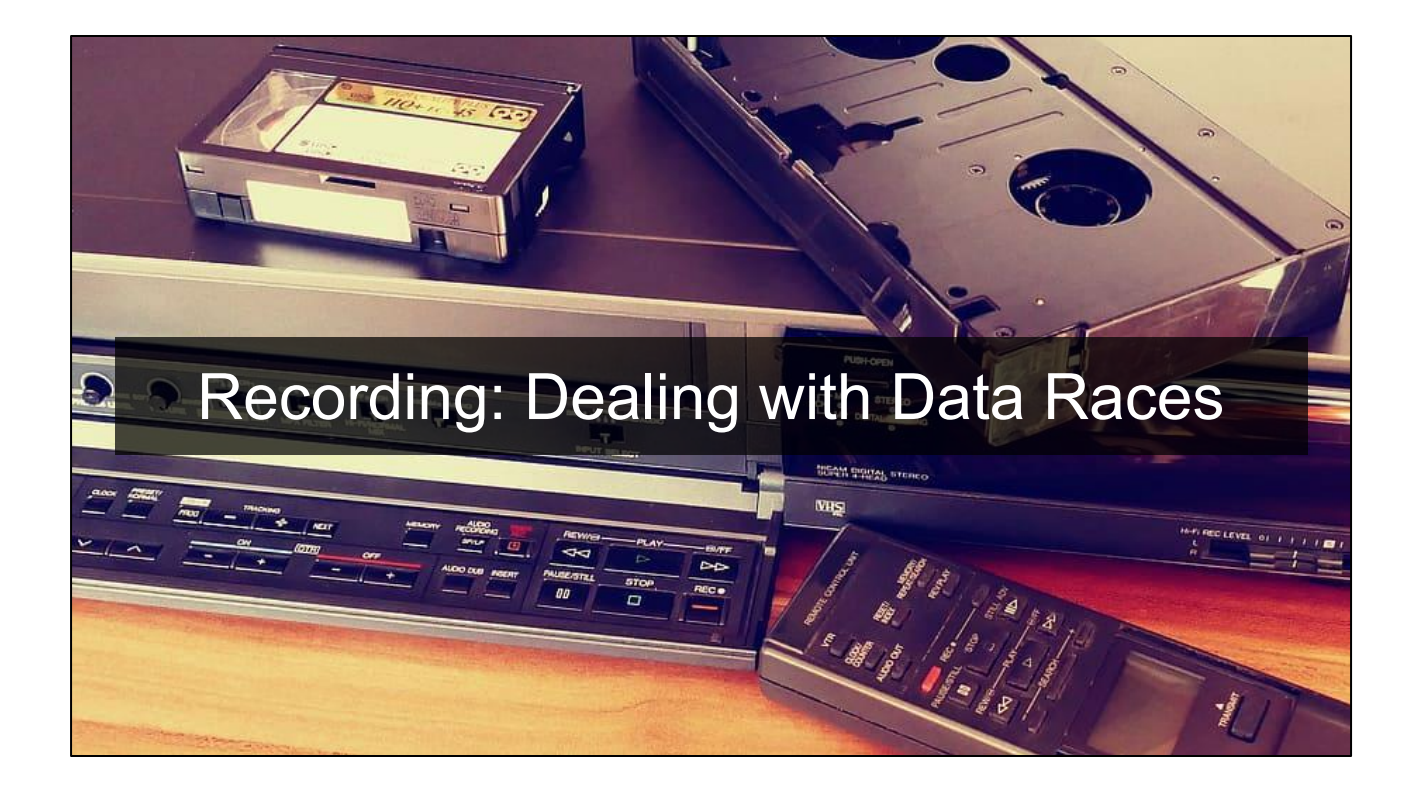

**Handoff to Pete**

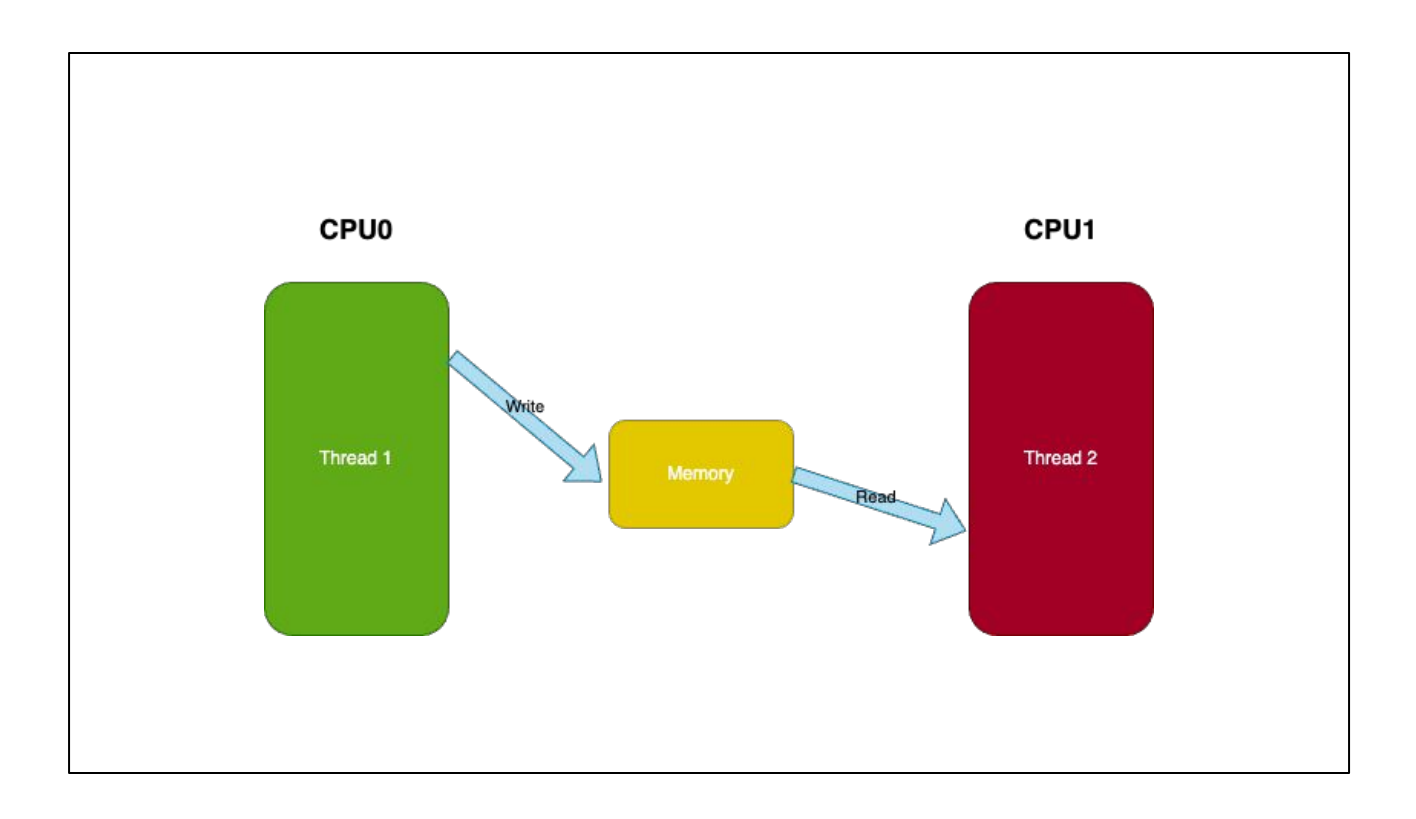

Pete: I copied this diagram from the RR talk as I think it illustrates a data race pretty nicely. Scheduling with multiple threads running in parallel becomes yet another source of non-determinism. We can have a read after write or a write after write instance in which the schedule ordering will make some bugs appear or not. If the cores are clocked differently this can exacerbate the issue. Its something we need to deal with as a lot of macOS apps often use GCD so it's really common to have multiple threads. So how does RR handle this?

# How Does RR Handle This? **CPU0** Only runs one thread to run at a time (non-parallel) ● Limits threads to the same core using processor affinity ● Schedules threads and records the choice in the log (**can mixup order on replay to find bugs**)

Pete: RR simply avoids this problem. They then deterministically schedule threads and record the choices their of which thread ran since this is now a non-deterministic factor that must be accounted for. In the event that they picked wrong and can't reproduce the bug RR has a chaos mode which will randomize the ordering here to try and repro the bug.

This also has the benefit of instructions like CPUID, will return the same values.

#### Thread scheduling on macOS not guaranteed • No cpu set(3) • Can we use THREAD AFFINITY POLICY?  $/$ \* thread bind:  $\star$  $\star$ Force the current thread to execute on the specified processor. Takes effect after the next thread\_block(). Returns the previous binding. PROCESSOR\_NULL means  $\star$ not bound.  $\star$  $\star$ XXX - DO NOT export this to users - XXX  $\star/$ processor\_t thread\_bind(  $\texttt{processor\_t} \qquad \qquad \texttt{processor})$  $\overline{\mathcal{L}}$  $\begin{minipage}{.4\linewidth} \texttt{thread\_t} & \texttt{self = current\_thread();} \\ \texttt{processor\_t} & \texttt{prev;} \end{minipage}$

Pete: So how can we limit the number of cores our user space program runs on? Can we just pin threads to cores on macOS?

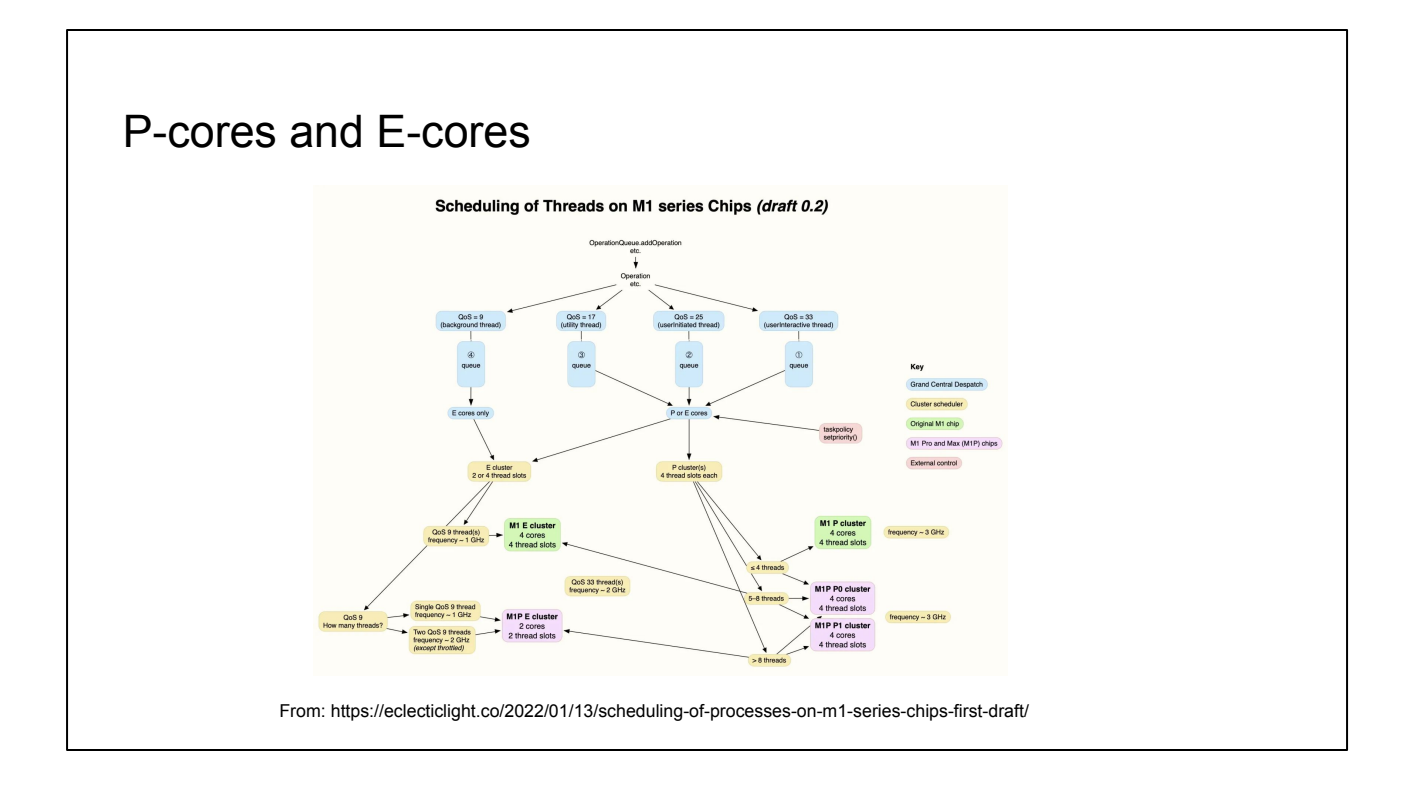

We also have to contend with the different types of cores on apple silicon, and while we can hint to the kernel which one we want with QOS, we can only prefer P or E, not a *specific* P or E

### Can we shutdown cores?

- In the old OS X internals books there was an example showing how to shutdown cores using processor exit
- Can we just limit ourselves to a core?

```
[ user@watervile ~ ] 
$ sudo ./print_processors
Password:
Number of processors: 12
CPU: slot 0(master)
CPU: slot 1
//snipped.
CPU: slot 11
[ user@waterville ~ ] 
$ sudo ./processor xable
processor exit: (os/kern) service not supported
```
**Pete**: In the old Amit Singh book, he had an example where you first print out the cores using the host\_port and host\_priv ports then had you in a second example shutdown the last core. Can we do the same?

#### **Pete**: Nope

So in order to be able to record and replay we need to find a means of limiting the number of cores a process is running on

You could

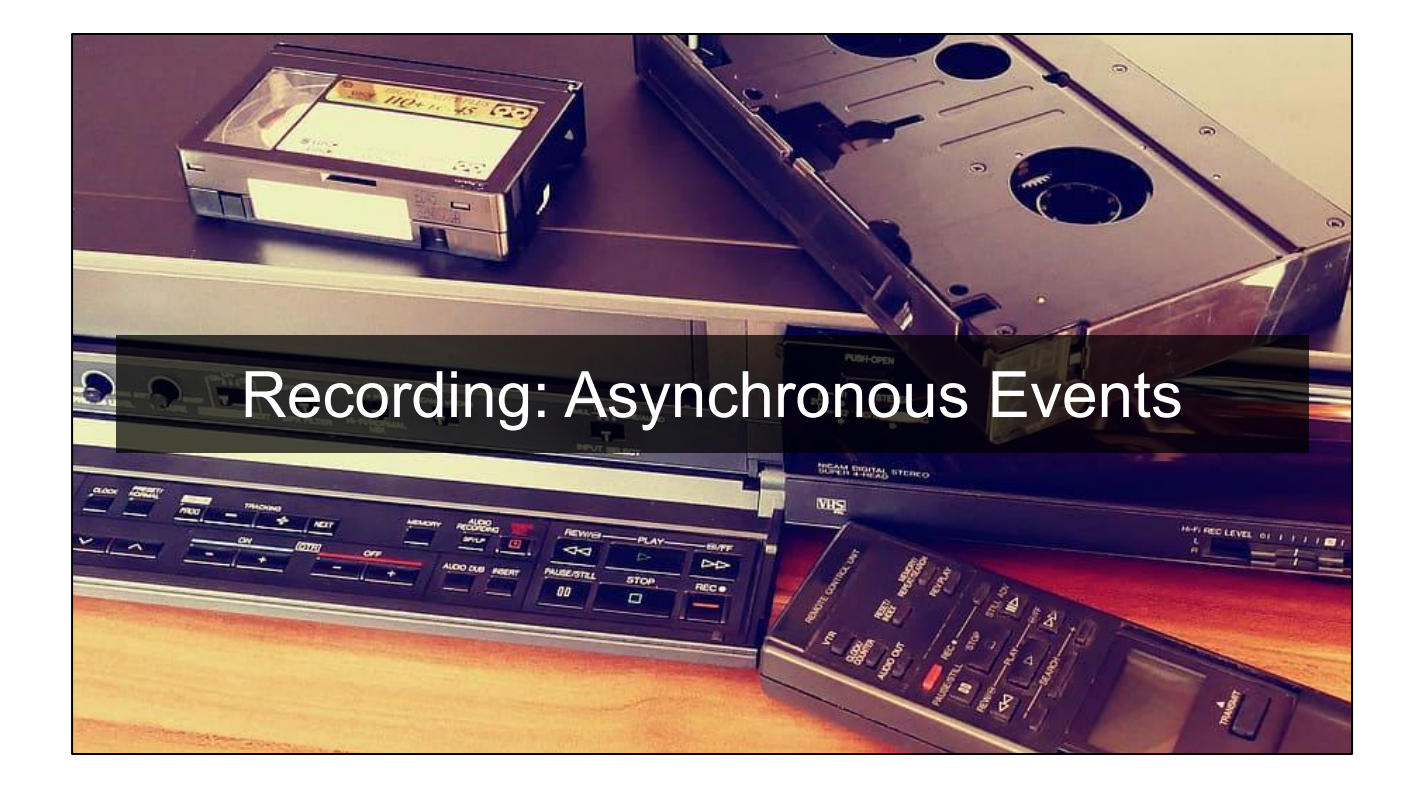

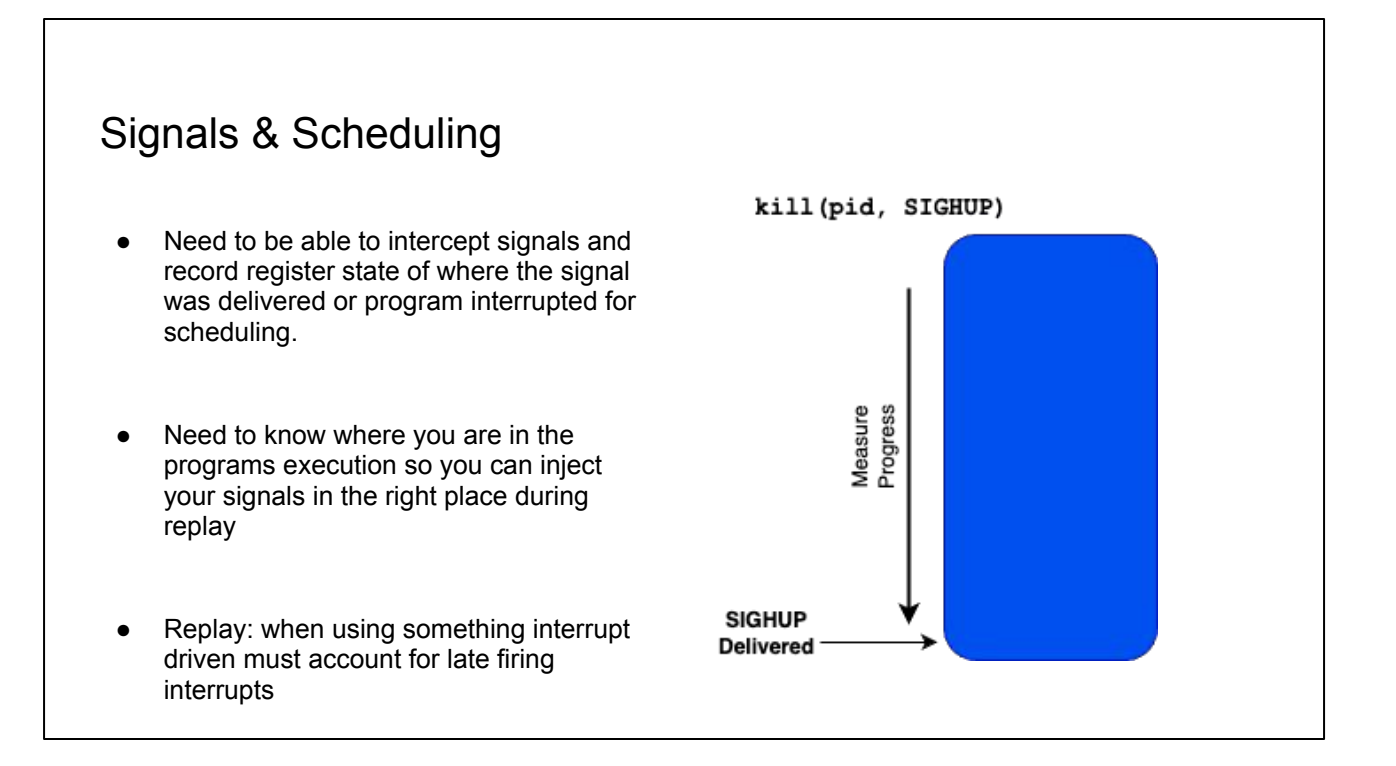

**PETE:** Basically we need to record exactly where and when an signal or interrupt happened. This is a superhard problem. If we can do this then we can handle scheduling as if we injected an interrupt at a given time.

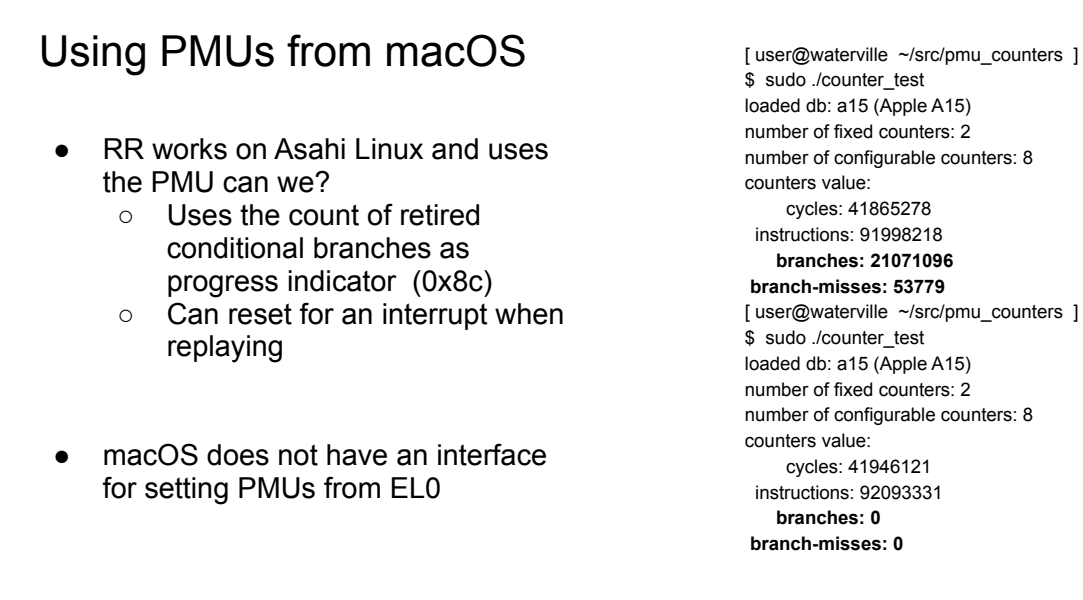

PETE: Can we access the in macOS PMUs? This is available from kperf and kpc

- Sorta Crashes!
- Unreliable scheduling
- No way to set interrupts for replay

panic(cpu 5 caller 0xfffffe0017c66cd8): kperf: timer fired at 2793246644070, but sampling is disabled @kptimer.c:328 Debugger message: panic

PETE: It's also pretty common to get a delayed interrupt firing when you're turning these on and off again in XNU which can result in a kernel panic. See me after the talk if you want to watch me make my mac angry.

#### Supporting Nondeterministic Execution in Fault-Tolerant Systems\*

J. Hamilton Slye Dept. of Electrical and Computer Engineering Carnegie Mellon University ham+@cmu.edu

E.N. Elnozahy Department of Computer Science Carnegie Mellon University mootaz@cs.cmu.edu

#### Abstract

We present a technique to track nondeterminism resulting from asynchronous events and multithreading in log-based rollback-recovery protocols. This tech-

 $\ddot{\phantom{0}}$ 

 $\ddotsc$ 

with the end users [11]. Efficient tracking of nondeterminism is thus crucial to supporting interactive applications [14].

Different flavors of logging have been suggested with different performance and resilience character-

 $\sim$   $\sim$ 

٠

### Decrement Register Branch to handler if register =  $0$

 $\sim$   $\sim$ 

**PETE:** So what do we do if we don't have the PMU? Not having access to a PMU is an old problem, that's been solved for a while. In this case the classic solution proposed is to reserve a general purpose register and rewrite the branches so that they decrement the register, when taken.

While recording you first set the counter to the max uint64 value. then when you get a signal you simply record the counter value and the register state into the log then reset and repeat, no need to worry about underflow because. During replay you set the counter to

### Options without PMU or DBI

- We can count the number of syscalls and then single step forward then inject the signal (set a breakpoint and invoke the signal handler)
- Do what scribe(10) does and simply deliver the signal at the next syscall and replay interrupted syscall (special case for signals like SIGSEGV that originate in user space.)
- If we need to go further than say  $10,000$ instructions we can use an high res clock (e.g. pacman) to trap back to us

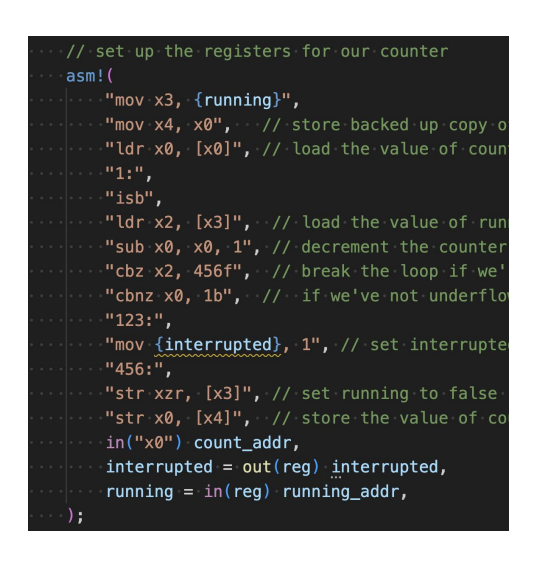

If we have to use the timer we simply set it lower than we need and single step

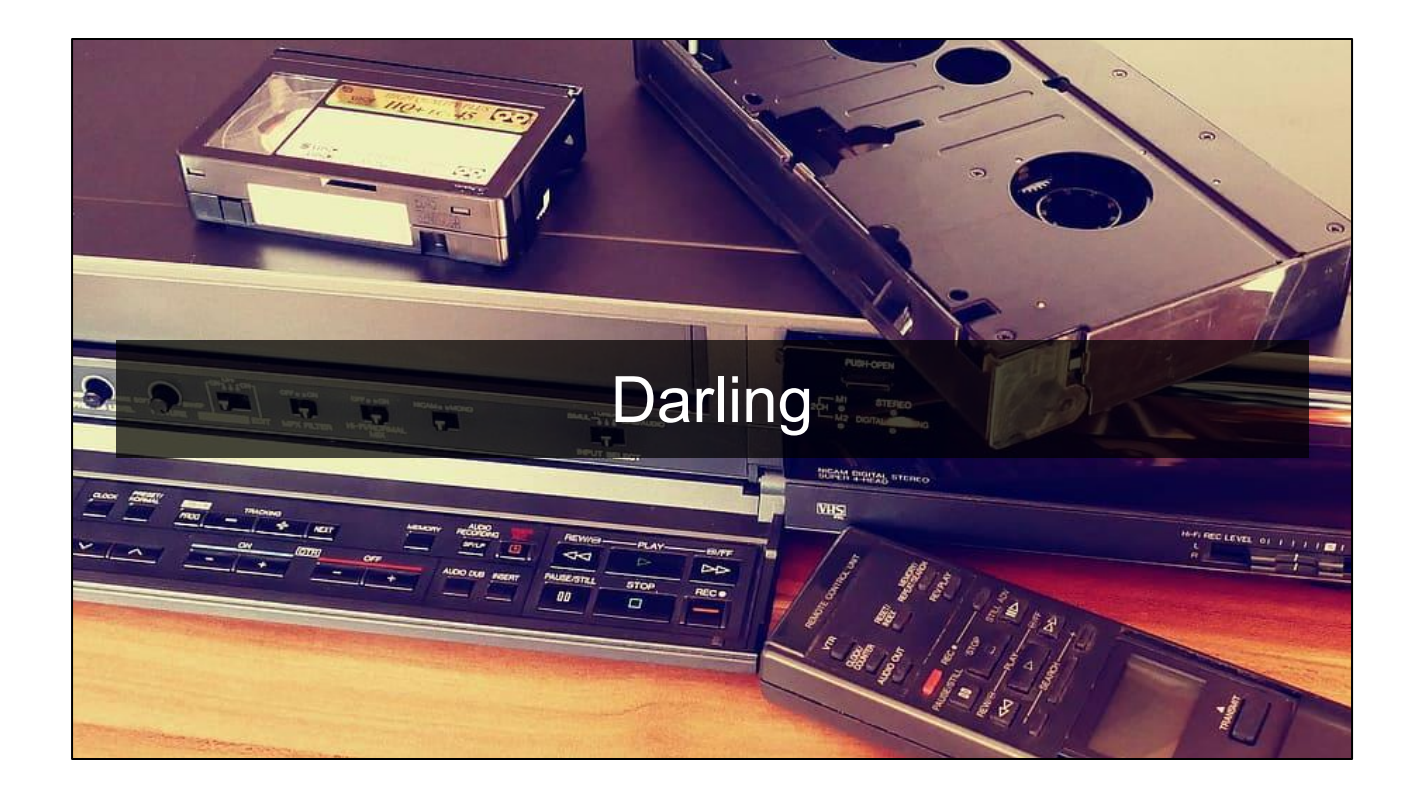

So after running into all of these issues we looked around to see if others had implemented something similar to what we were hoping for and thats when we found darling.

### Darling

- "A Translation Layer that lets you run macOS software on Linux"
- Uses a custom loader, interposing of libsystem\_kernel, a lot of duct tape code and userland a server to translate macOS syscalls to Linux syscalls
- Can run software like xcode on Linux

#### **PETE: We looked around for something**

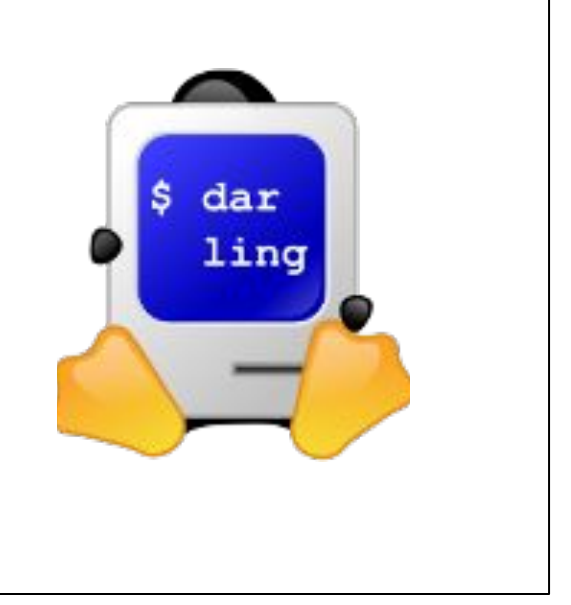

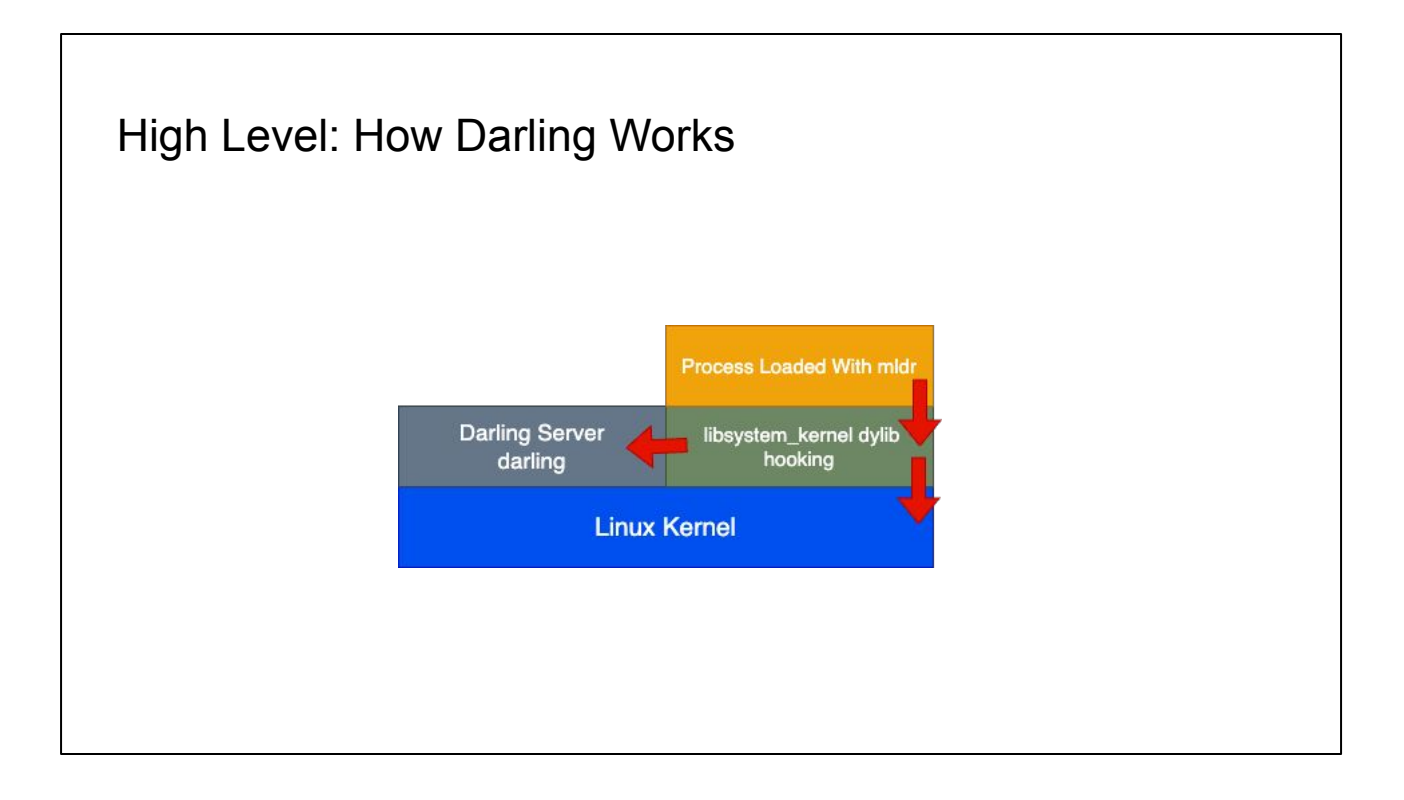

Essentially they use a custom loader to bootstrap dyld in their own process address space and then call back into their hooked libsystem\_kernel. For things that need mach\_traps and callback notification etc. they use a user land server they talk to over a unix socket. Together this produces a workable solution on linux for a larger number of command line programs.

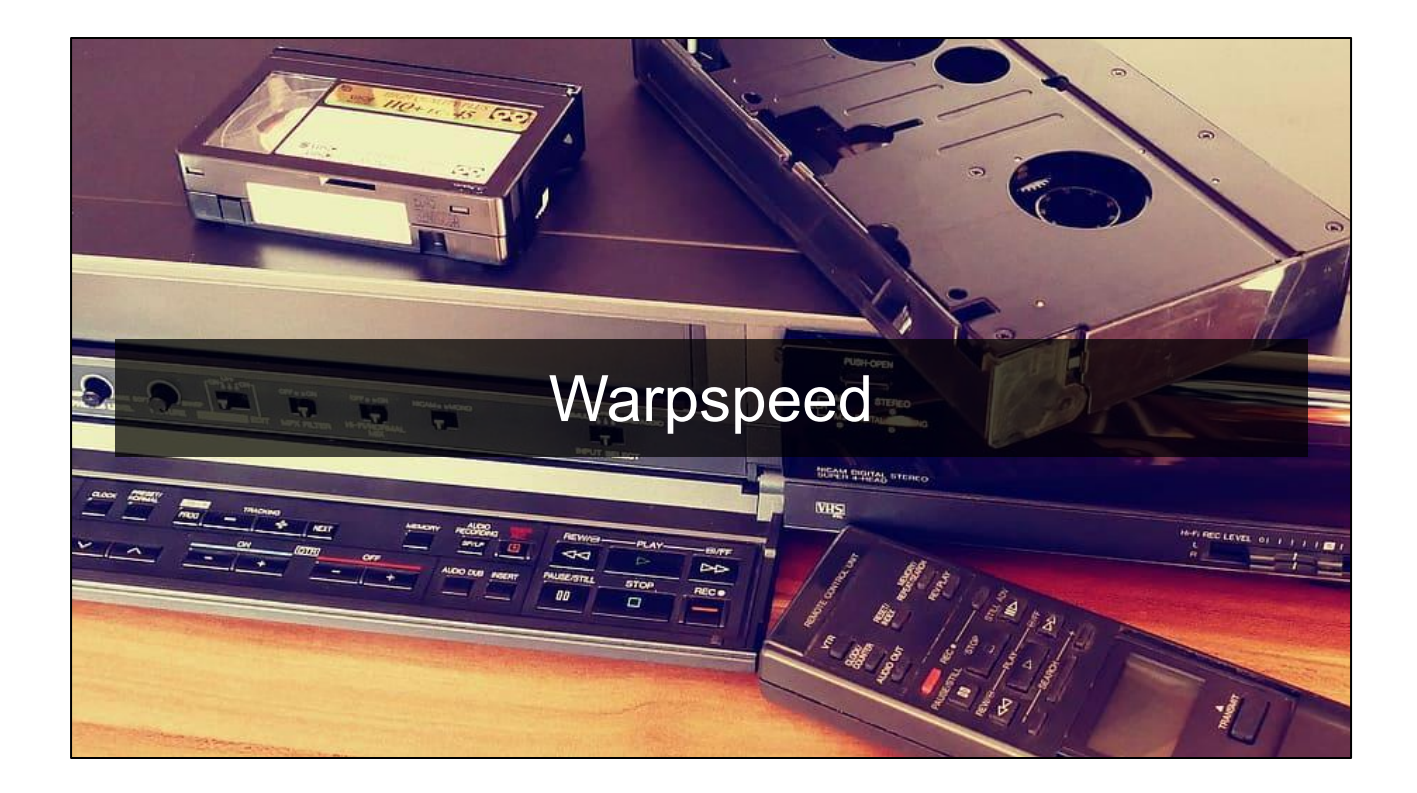

#### **Handoff to Nick**

Because everything has to have a good codename

### Warpspeed

- Isolate target inside a VM with 1 core
- Proxy syscalls
- Both signal slide + SoftPMU to approximate program progression
- **Manual thread scheduling**

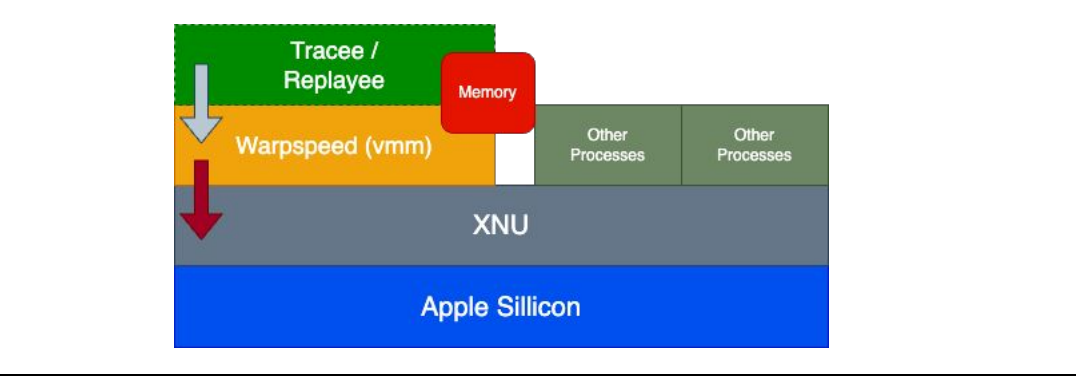

NB this is *not* full macOS in a VM, just the program at EL0 … one of the key things that enables this is Hypervisor.framework

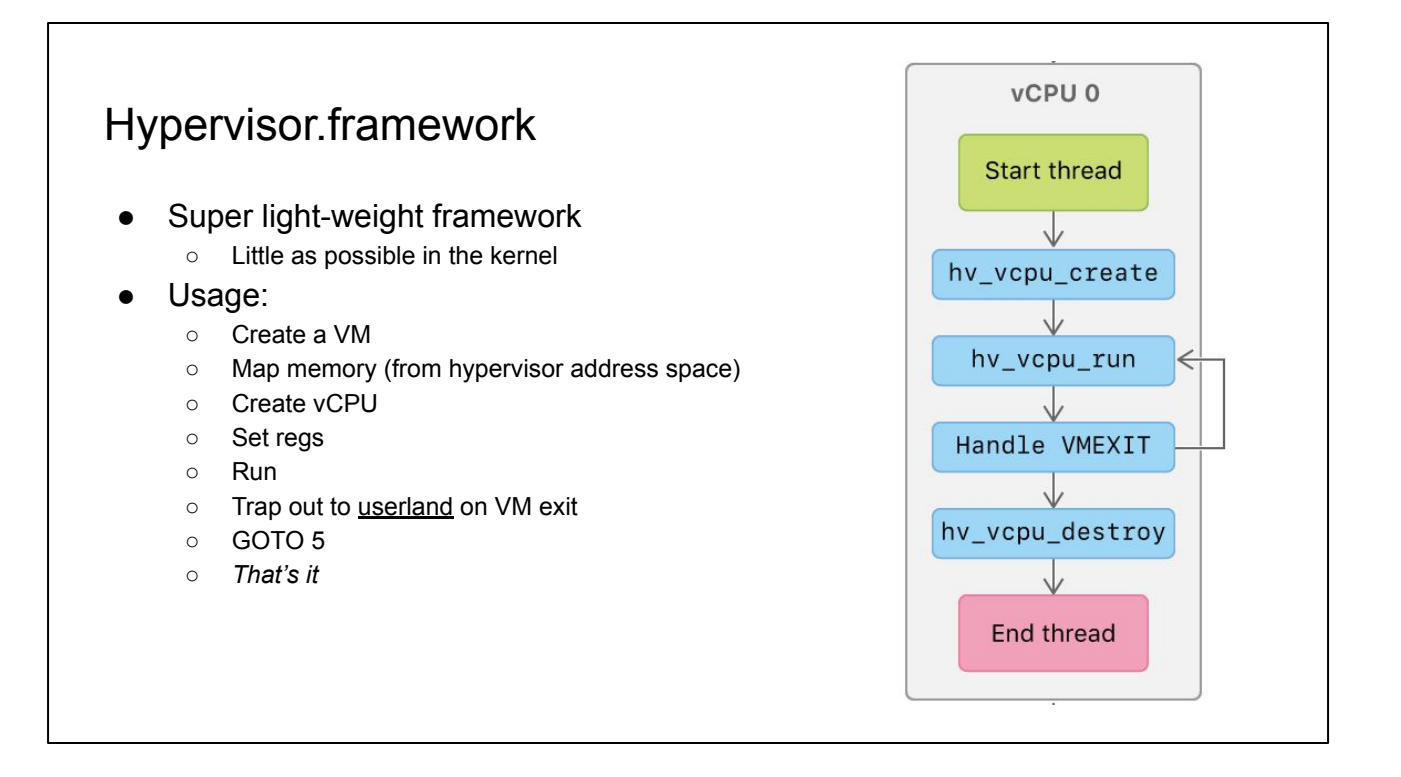

Map memory from the hypervisor's VA space, *not* a new address space. Similar to KVM, but even simpler in ways

### Warpspeed: VM/Hypervisor

- Use modified darling's loader (mldr) to map in target program and dyld
- Load in shared cache
- "Share" an address space with the guest ○ 1:1 map the regions of the loaded target into VM at the same virtual address
- Trap out and forward syscalls
- All based on Hyperpom (Rust!)
- Lets us control the execution of the program perfectly
	- Only have one virtual core
	- Manually schedule threads

This is a VM, if there is any way to get info from the host without trapping that is a bug in the framework

Load in shared cache != fake out all of what dyld does.

Dyld is not a simple thing, as you'll see shortly even a simple program ends up doing *hundreds* of syscalls as part of dyld init

Hyperpom is a research fuzzer for m1, provided the base for MMU setup, has snapshotting, etc.

Of course it's rust, we're hipsters from Brooklyn

Perfect control even without ptrace

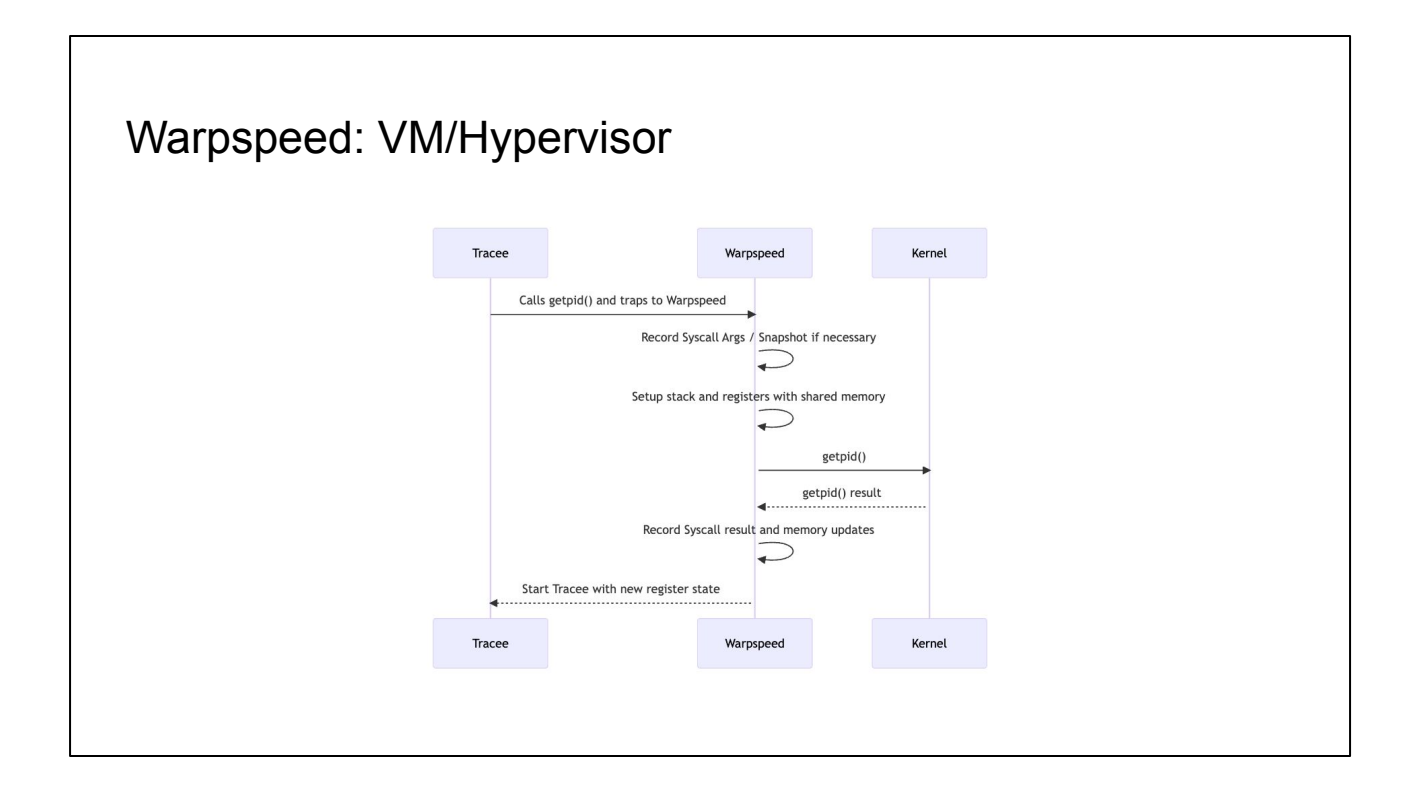

```
ner:rearpspool 267: Forwarding systems (6) 2010-15, 135303800, Sull, B. B. D. B. Dell, W. 185, 3000
2023-06-09783:19:582
SYSeBO, SanT., T14006538, 200317840, 20037784020<br>2023-06-09TRICHLSEZ TRICE MYT: warpapened: Changed pages: IS<br>2023-06-09TRICHLSEZ - HYT: warringsmed: Returning Saf 0-40000200
2023-06-09983/19/662_2013 6evi/aargapeed/ 018_011- 00200308ad
2023-01-03783110-002
                         NYY: (NATPS)PORT: ENTORSNE SUSUALE RENEALS, CONSUMING, T.SASHNONN, O., ADULANCI, J., J., N.D., 183, 183,
3, 9, 27, TSUBDROOM, F, TSANDOWOR, ARAHANOLE,
2023-06-09703 19:502 TRUST NET (NATIONALE) TEX_CLT - DISERVATION
(302)-M-MTRI-19-SET - MY : personnel Incentre sentall SCR-C-Pieciete, Imprime, A. IFIMIRAL A. SA. A. Sub, ISO670-41, L. L. Lincolni
1003-W-REFRESSION
                         err: reletpspelof: 'oppnC/Spsten/AppDsErterneD/Library/FestureFbags/Globalitisciosuretverr1des.plice
n
                         arrivaryanced 20% financing systall fold research, tenter, it, returned, it, is, it, it, for,
2003-06-09TRAINS DEC
TREMETRIE, N. TJRKOMOT, T. T. TJAVANSA, JUNIFERIO, JUNIFERIO).
(M2)-W-WETKI-19-SAZ THOT MYT (wirespond Changed paper: []<br>(M2)-W-WETKI-19-SAZ - - wrr: wirespond Autumning 2.0 6800000
2023-01-09TKI:16:562 19x1), err ::warpaped : ILR_D.1 : InJ9REC008
                         mirisarpased facesing speculi Schedistatese, resener, it retained, it, in, it, in, aca, remove
SACI-ME-RIVEL OF ME
от, однекленствиям, тампанал, т. т. таншевом, заколёшо, заколчина);
                         err: seresmed apenOSystem/Lebrary/TeatureFlags/ProfilesDisclesures.plint)
2021-00-09TKL 19:56Z
3423-96-09TR3:18:562
                         arr: sarganed. 270; forserting syscall Schillshooted, 1000104, S. 10100307, S. St. 6, Sch.
TRINGTRCF, 000107244cF2ef66, T2010802T, T. T. T3400014R, 2003TFANR, 2003FF8NRD
JAVI-W-WTKI: N: SGZ TRACE WITTEMPROVIST Changed paper: ET
                         INTETNATAGNAT Returning 2 4 64000300
 2023-06-09T03L19(SGE
2023-ИН-ИТВОЛУНЫХ ТУКТ МУТ ПАРУКИМИ ПОСЛЕТ: ИКПАЦИМИ
                         merceanismed Detected specifi CONCREANING, IMPIRAL A. INTERIOR, A. SA. R. Sco. 1974419
2023-06-09783159:5821
П
```
https://www.youtube.com/watch?v=Td5cQ6kGP5g

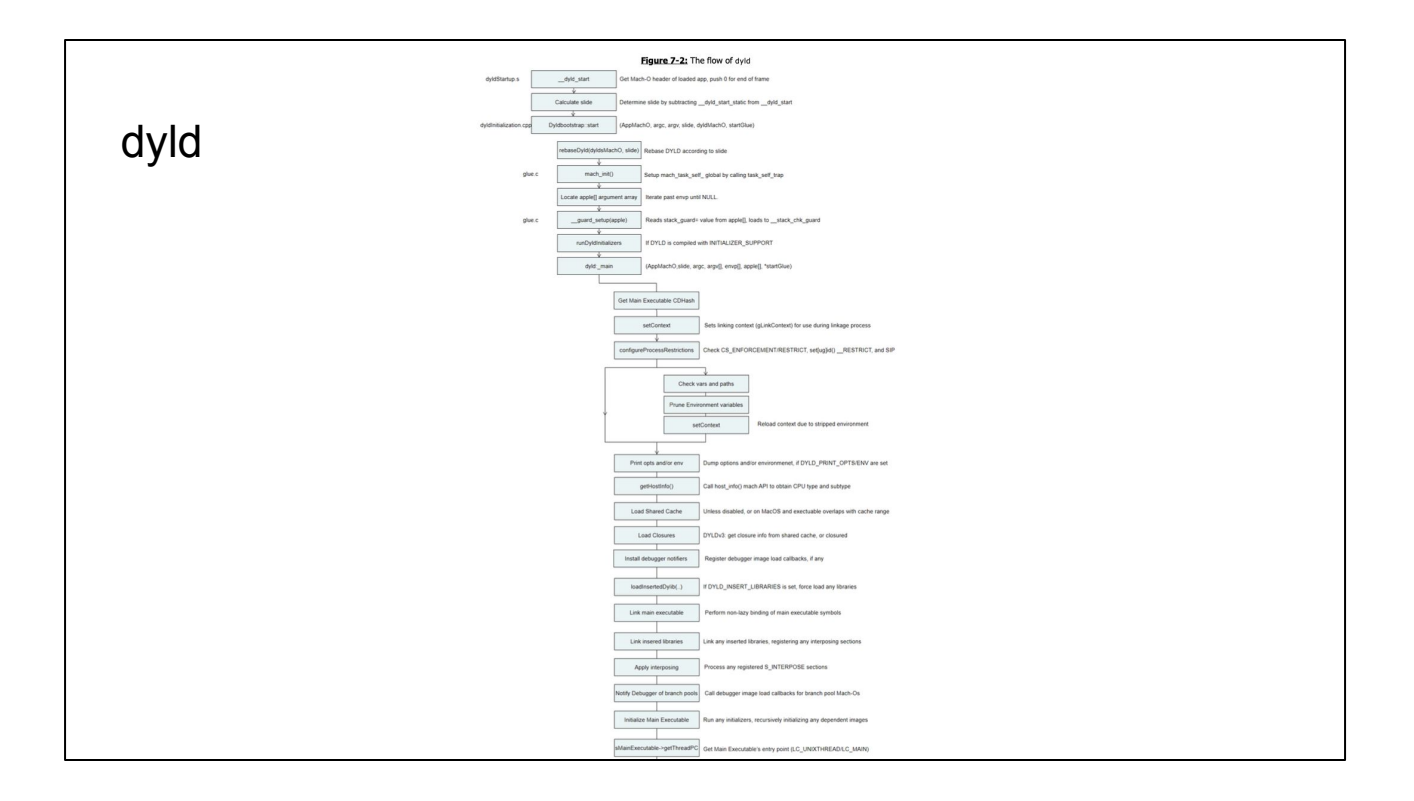

If you want to get a sense of how complex dyld (and any program pre-init) is, this is taken from Levin's \*OS internals book

### Warpspeed: Unimplemented Features

- LLDB/GDB interface
- Optimizing/compressing log format
- The hypervisor itself is responsible for performing the syscalls
	- What happens on a blocking call?
	- Could deadlock on mutex wait
- Handling blocking syscalls
	- Manually enumerate and perform some non-blocking alternative
	- $\circ$  or…

We obviously want this to be usable under a debugger, so we need some way to interface with lldb/gdb to receive rwatch, rstep, etc. Log format is simple right now

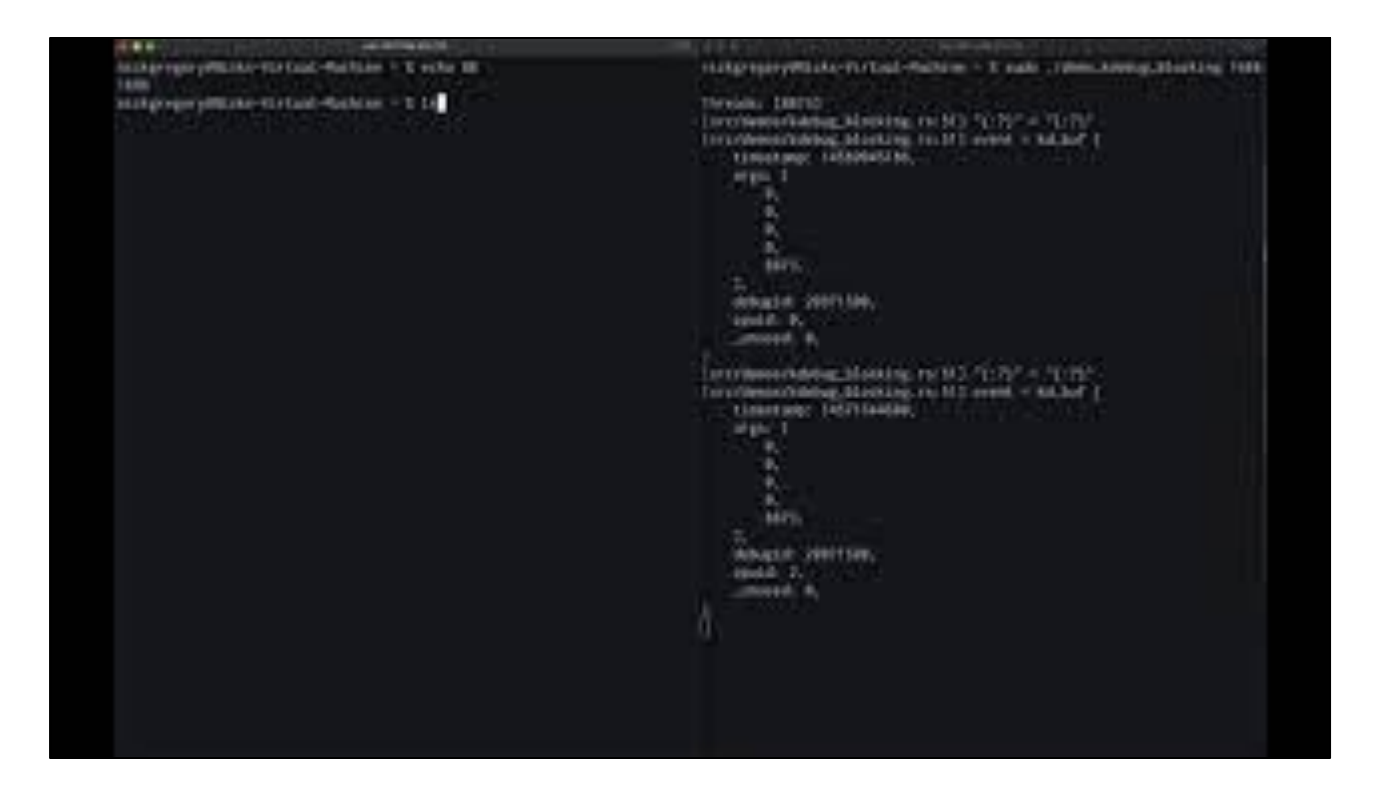

https://www.youtube.com/watch?v=IXeS8OCGYUM

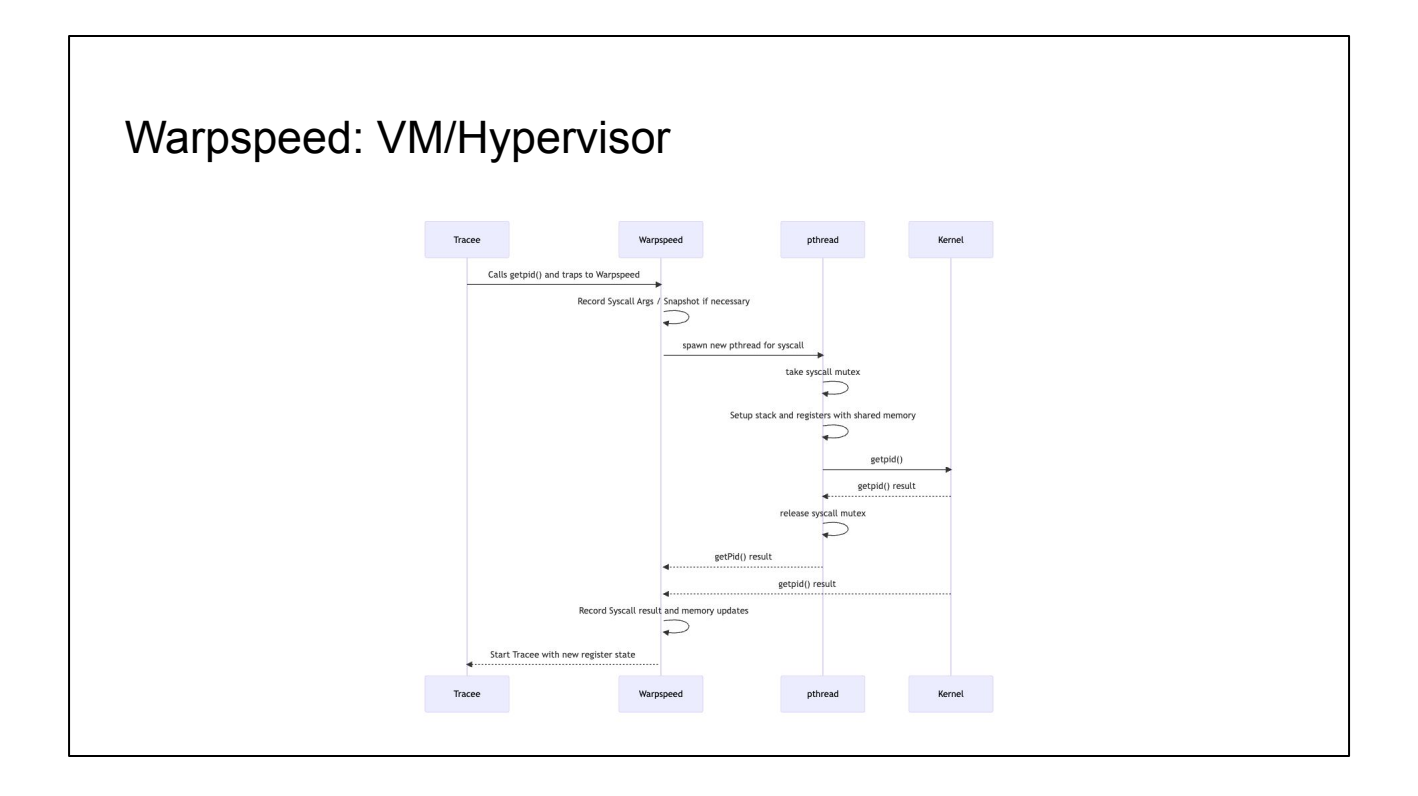

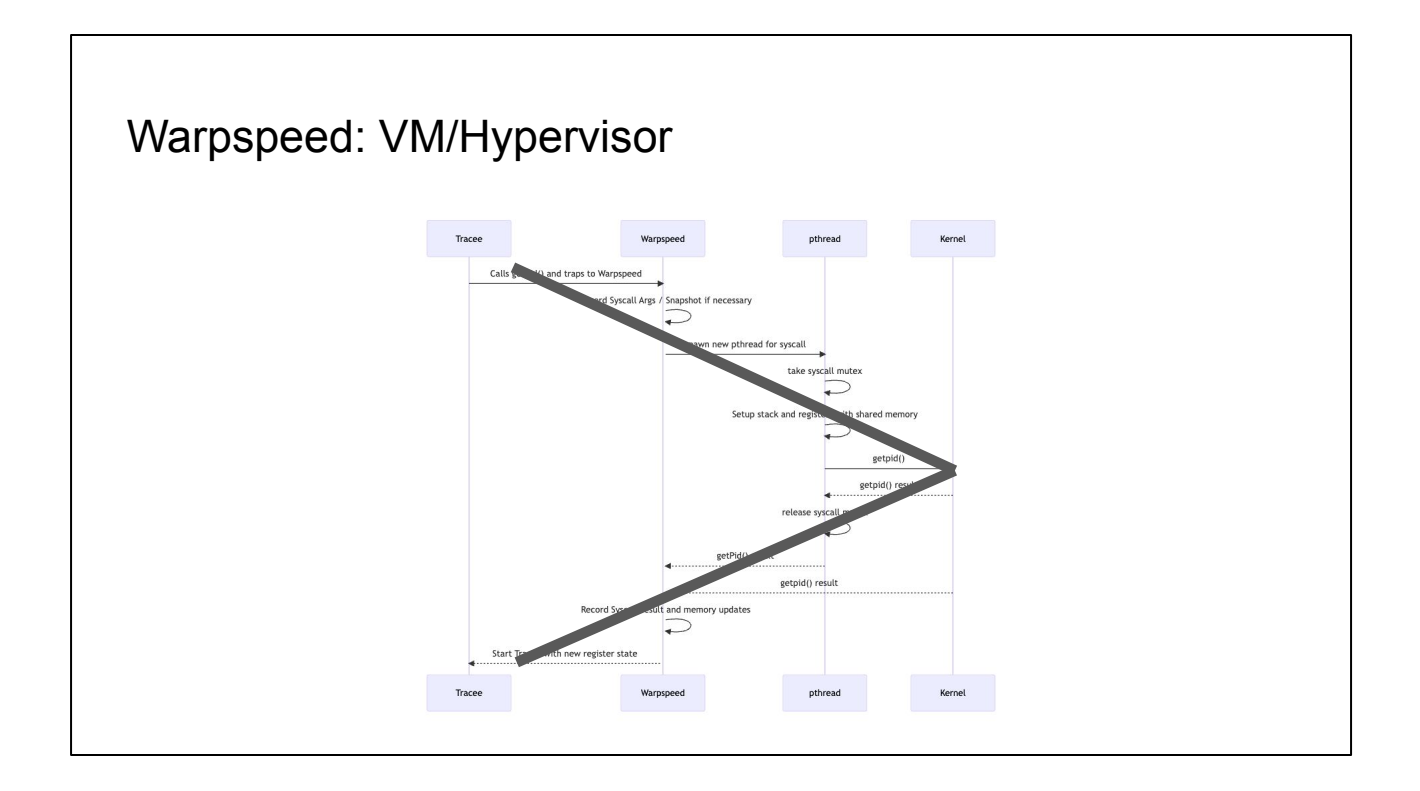

Totally totally why this is called warpspeed (seq diagram)

### Warpspeed: Outstanding Issues

- **MMIO**
- Entitlements

RR takes the approach of "wontfix" for MMIO. Entitlements is a real unanswered question though. Hardened runtime isn't an issue though since we do our own loading

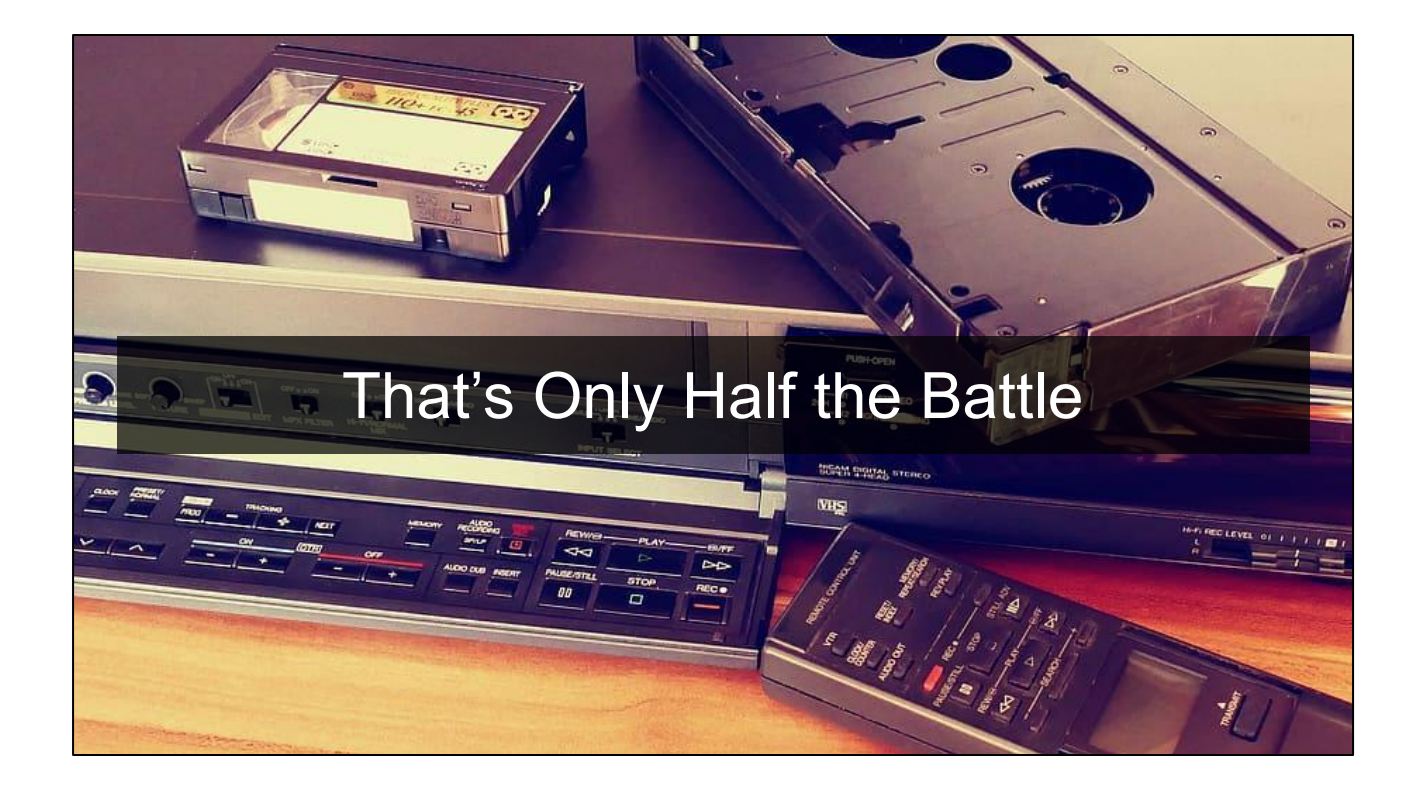

### Replay

- If you can figure out recording, replay is much simpler
	- Set breakpoints where something happened in recording
	- Mimic side-effects
	- Continue
- SoftPMU needed here in case we end up with an async event in a hot loop

### Replay: GUI

- UI is core to macOS
- How can we "pass through" events on replay to the OS (to see the app running) while not introducing nondeterminism?
	- *○ In theory* it will "just work"
	- No (easy) way to show the UI on replay though

Not part of the original motivation, but of course people are going to wonder The replay should behave as expected since the mach ports don't actually get created and messages get put down just as they did in the recording But of course you won't see anything

Basically: TODO

### Recap

- Tool is WIP
- But principles work!
- Stay posted for more

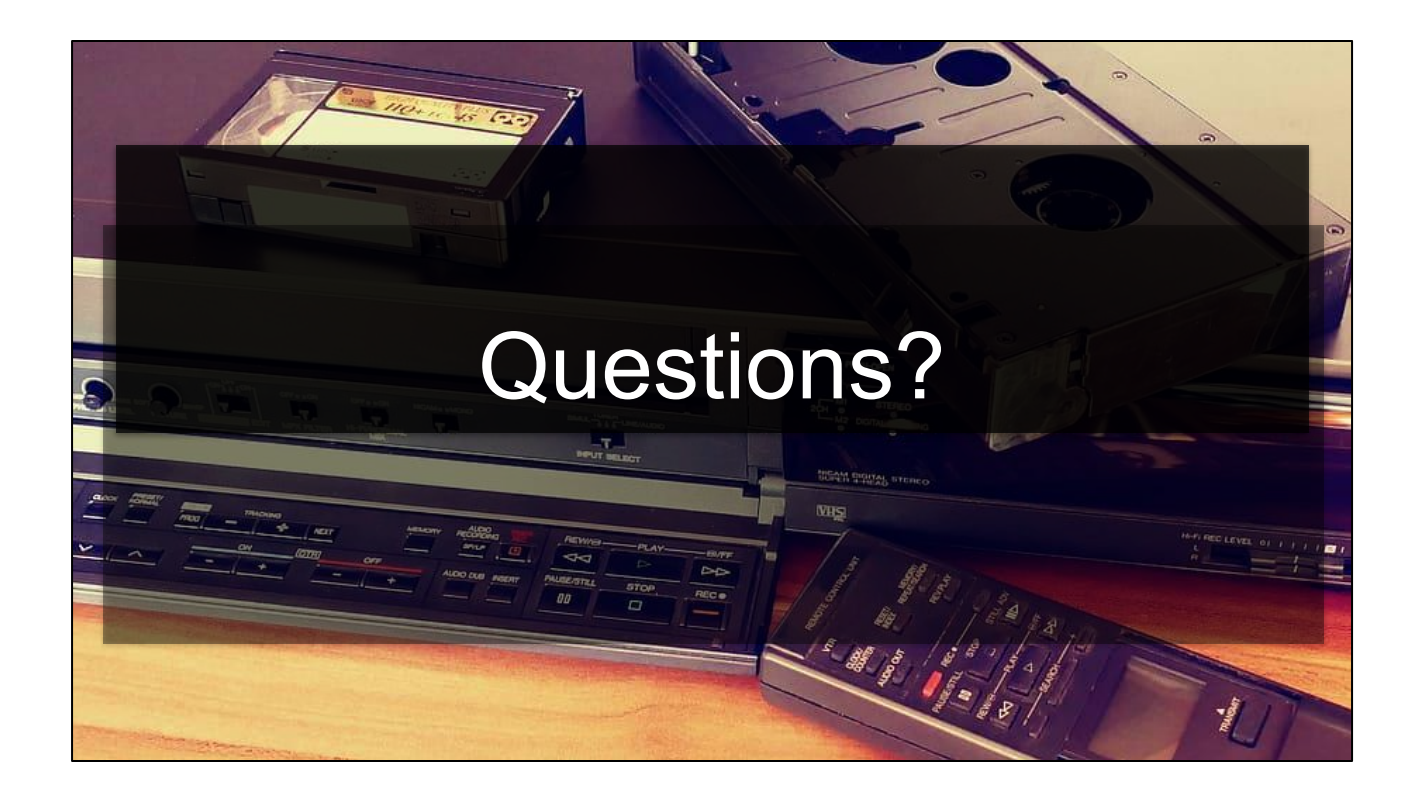